**Holy Cross College (Autonomous), Nagercoil Kanyakumari District, Tamil Nadu. Accredited with A<sup>+</sup> by NAAC - IV cycle – CGPA 3.35**

# Affiliated to **Manonmaniam Sundaranar University, Tirunelveli**

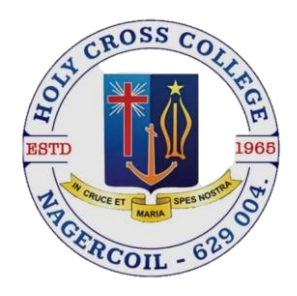

**Semester I & II**

**Guidelines & Syllabus**

**DEPARTMENT OF COMMERCE**

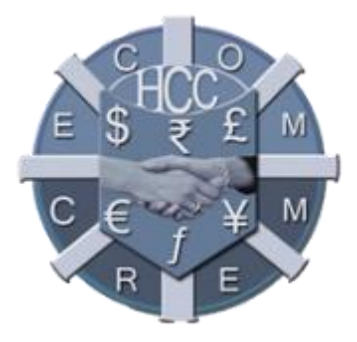

# **2023-2026 (With effect from the academic year 2023-2024)**

**Issued from THE DEANS' OFFICE**

### **Vision**

To enhance holistic development in students, by giving training in intellectual, psychological, spiritual and social concerns to make them successful women leaders in the society.

### **Mission**

The department stands for identifying and enhancing the potentials and skills of students by providing in-depth knowledge on the subject and to create self-awareness and social consciousness.

### **Programme Educational Objectives (PEOs)**

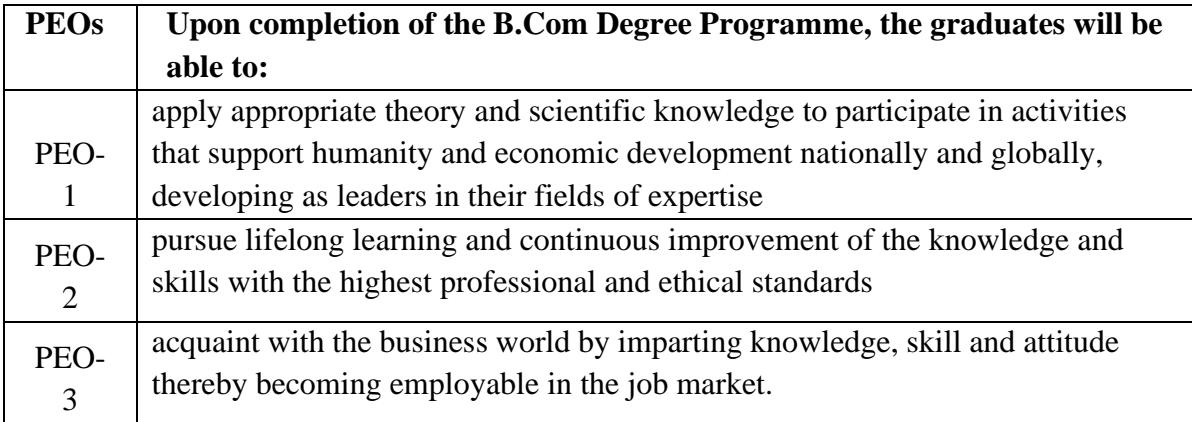

### **Programme Outcomes (POs)**

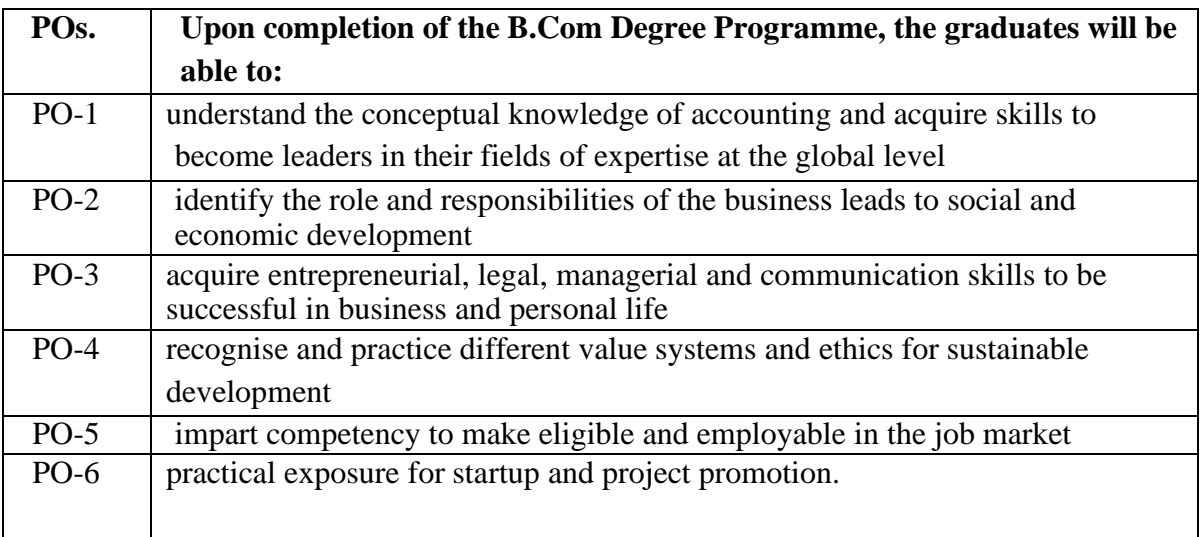

### **Programme Specific Outcomes** (**PSOs**) **COMMERCE**

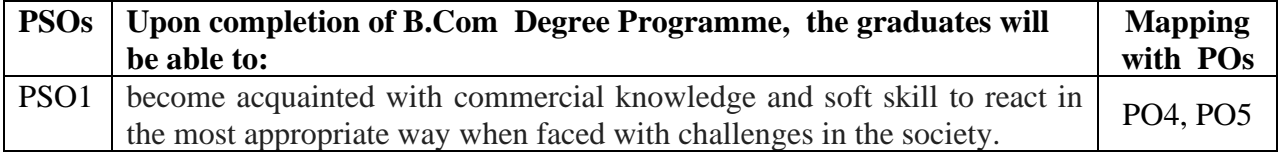

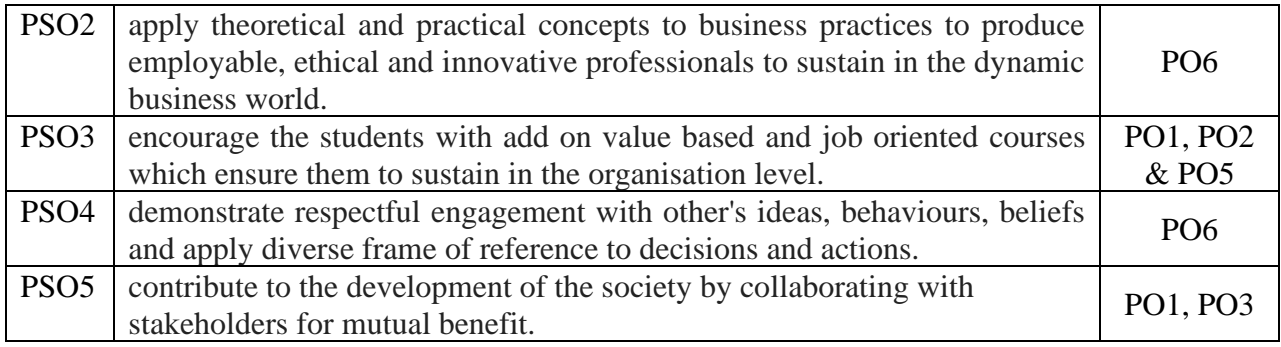

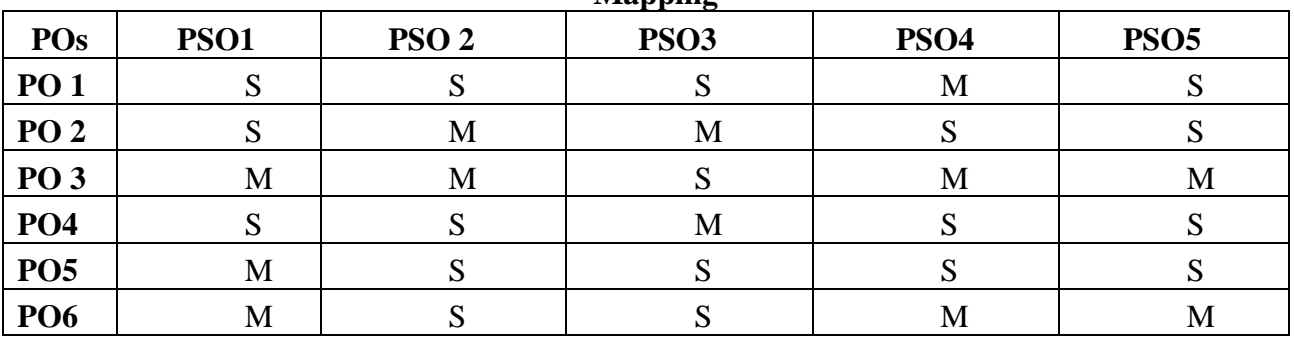

### **Mapping**

#### **Eligibility Norms for Admission**

Those who seek admission to B.Com must have passed the Higher Secondary Examination conducted by the Board of Higher Secondary Examination, Tamil Nadu with Commerce as one of the subjects or any other examination recognized and approved by the syndicate of Manonmaniam Sundaranar University,Tirunelveli.

#### **Duration of the Programme**: 3 years

#### **Medium of Instruction**: English

#### **Passing Minimum**

A minimum of 40% in the external examination and an aggregate of minimum 40% is required. There

is no minimum pass mark for Continuous Internal Assessment.

#### **Components**

#### **Courses Components No. of Courses x Maximum Mark Total** Core Theory Courses 14 x 100 1400 Project 1 x100 100

#### **Part III (Core, Elective and Discipline Specific Elective)**

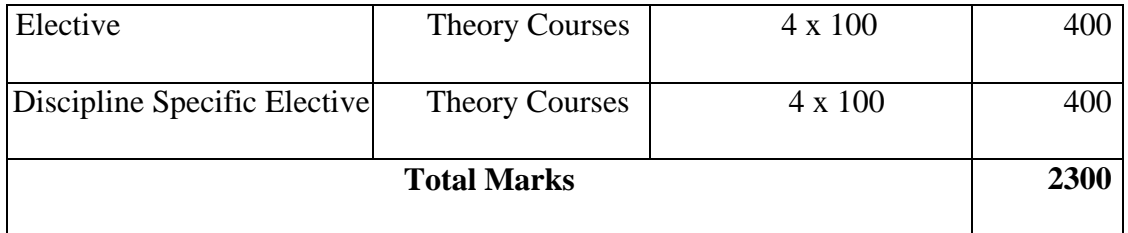

#### **Course Structure Distribution of Hours and Credits**

### **Curricular Courses:**

# **Co-curricular Courses**

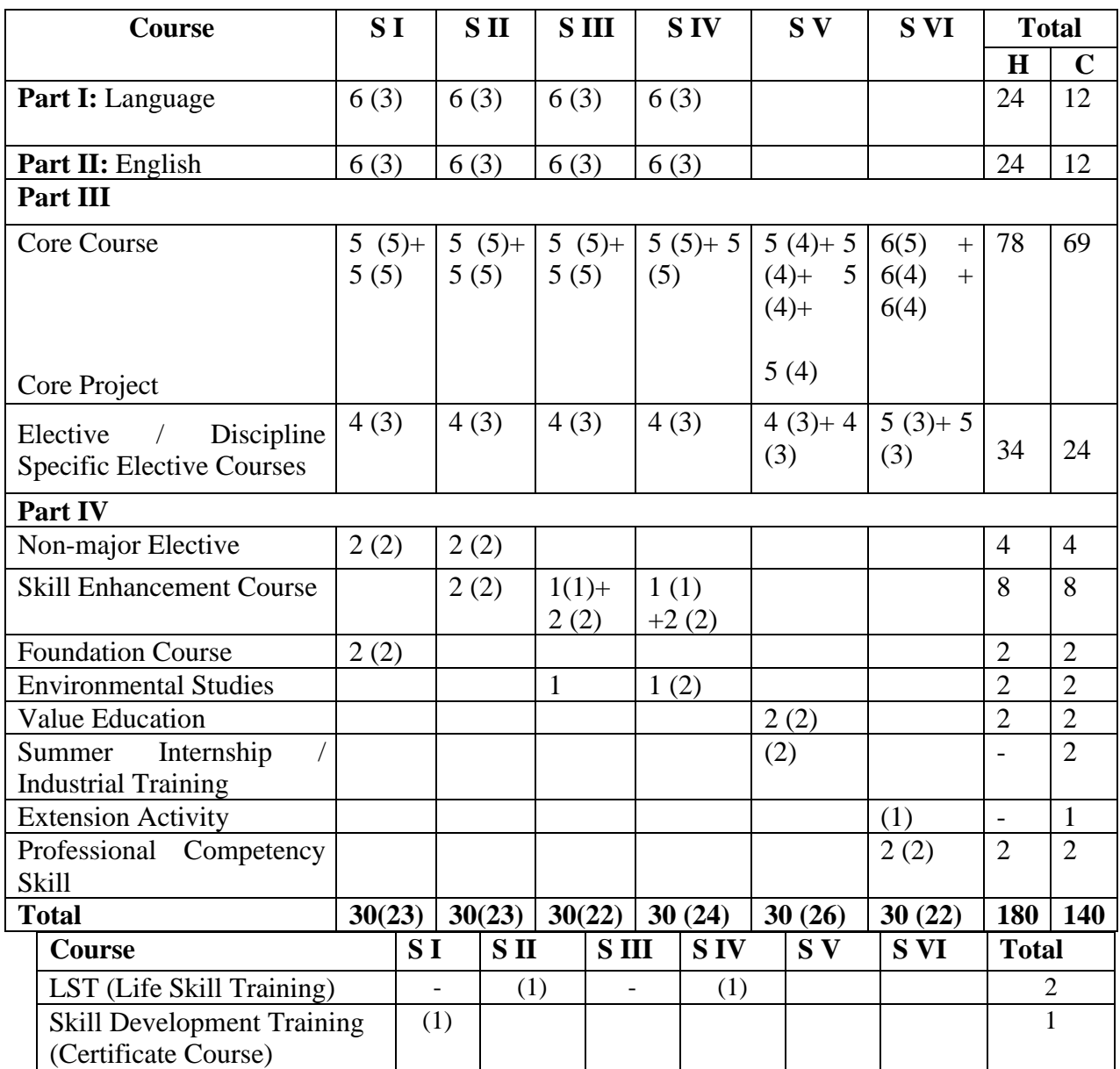

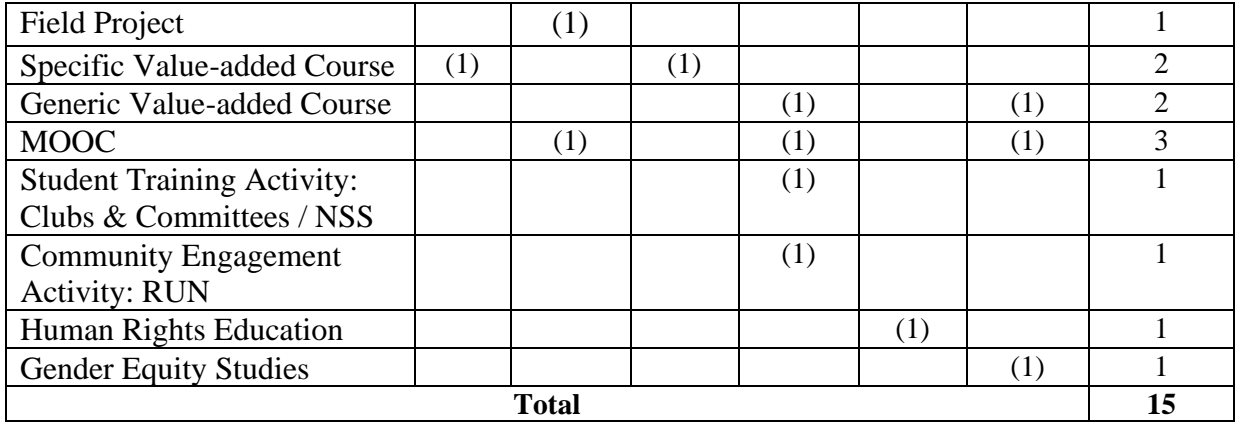

Total number of Compulsory Credits = Academic credits + Non-academic credits:  $140 + 15$ **Courses Offered**

**Semester I**

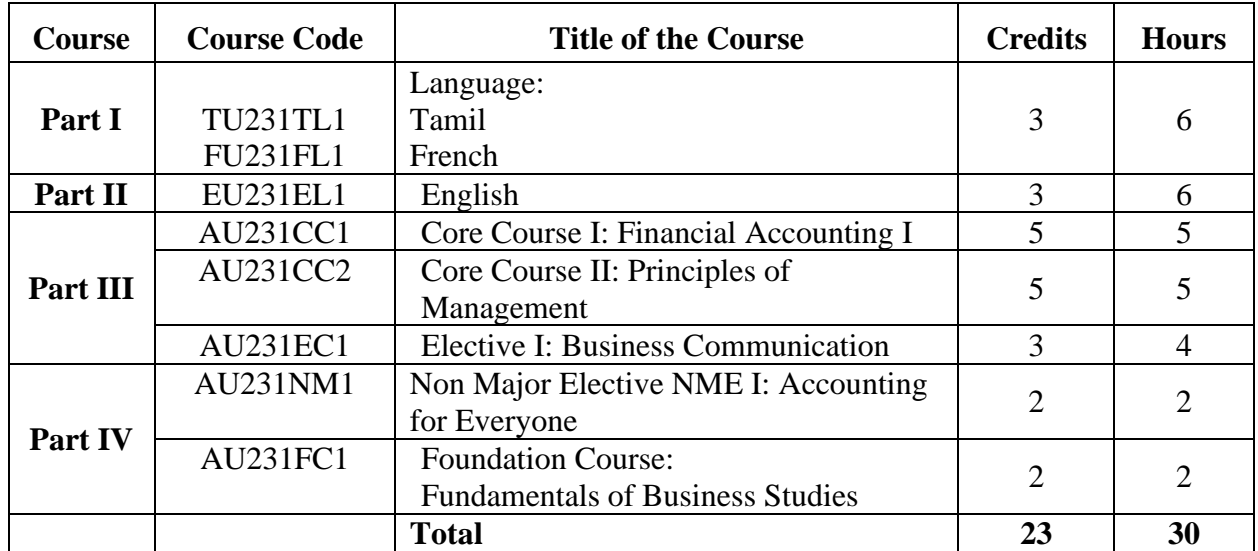

### **Semester II**

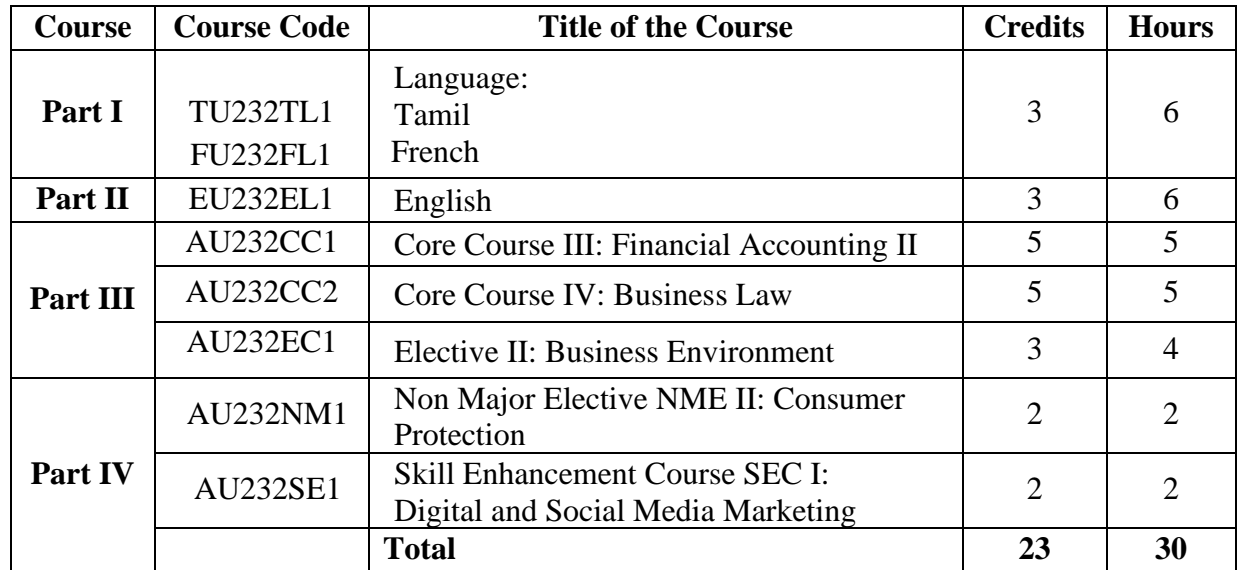

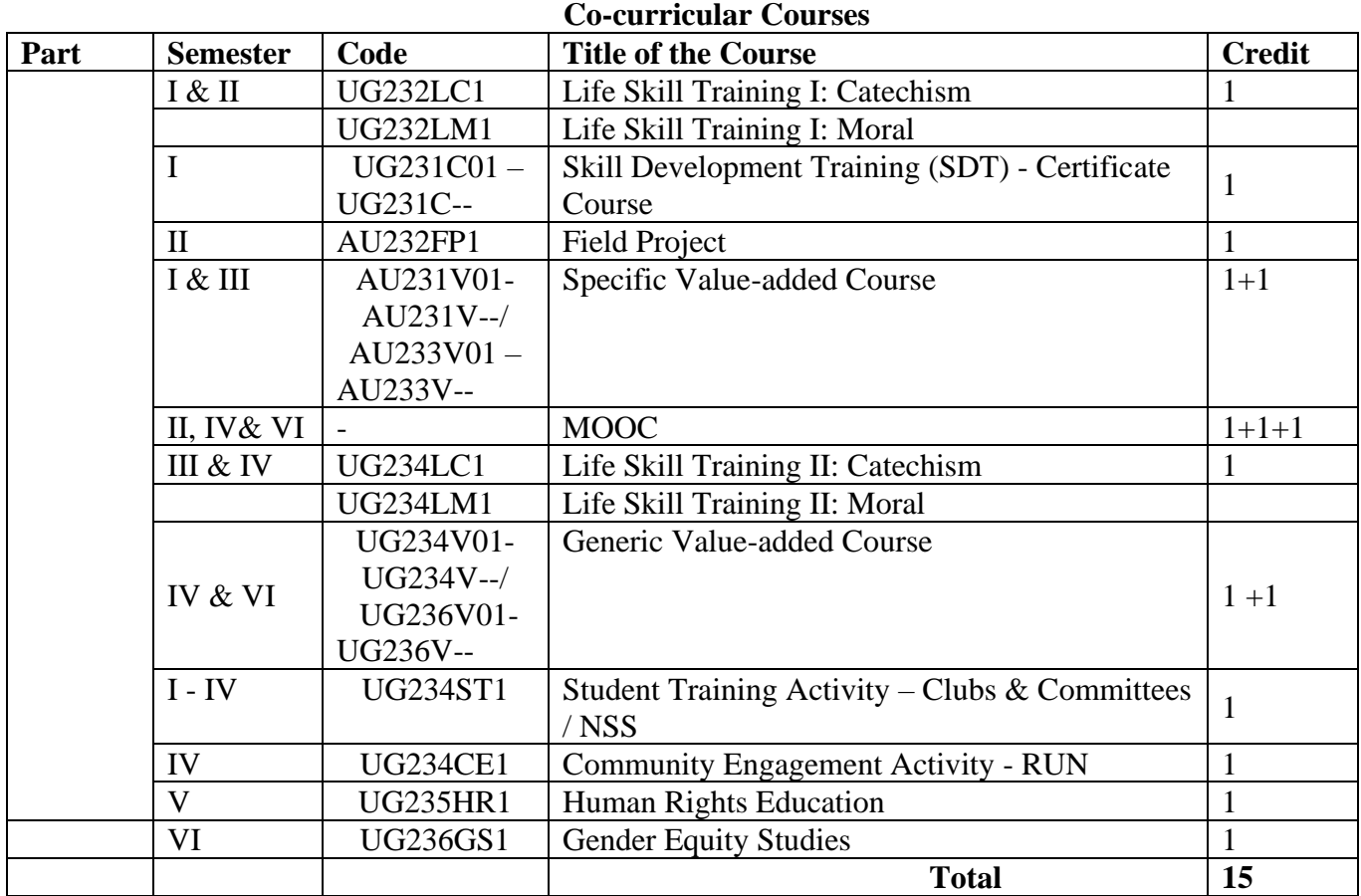

# **Specific Value added Course**

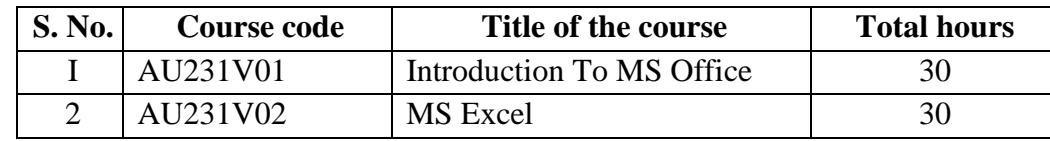

# **Examination Pattern**

Each paper carries an internal component.

There is a passing minimum for external component.

A minimum of 40% in the external examination and an aggregate of 40% is required.

### **a. Part I – Tamil, Part II – English, Part III - (Core Course/ Elective Course)**

Ratio of Internal and External= 25:75

### **Continuous Internal Assessment (CIA) Internal Components and Distribution of Marks**

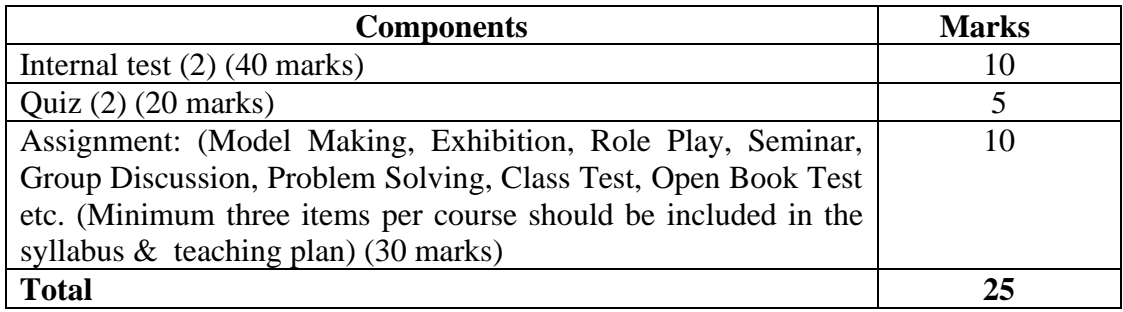

### **Question Pattern**

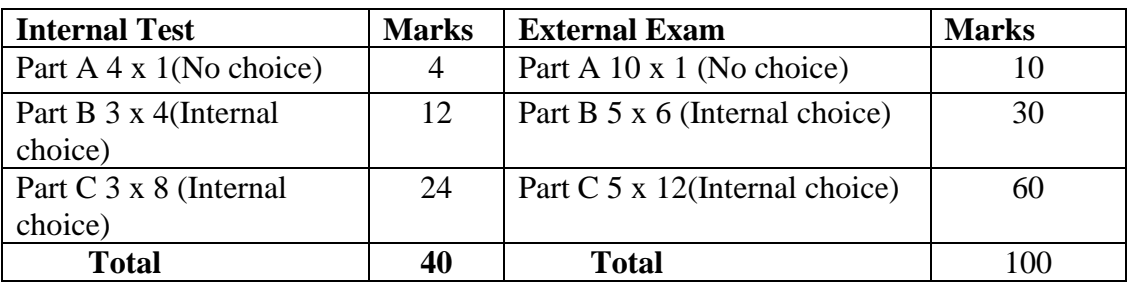

#### **Lab Course:**

Ratio of Internal and External= 25:75

Total: 100 marks

#### **Internal Components and Distribution of Marks**

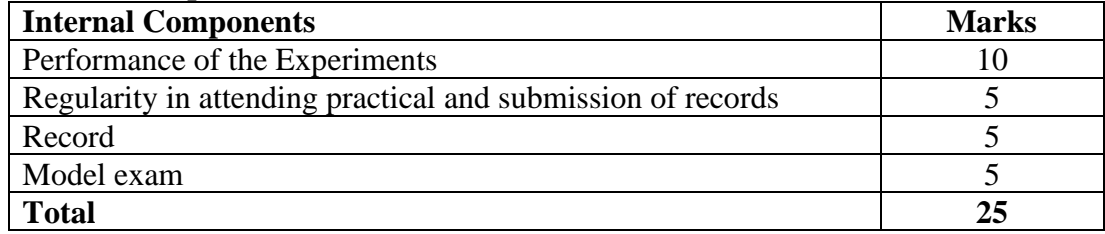

### **Question pattern**

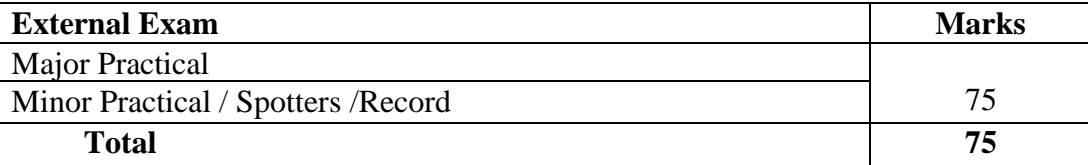

### **Core Project**

Ratio of Internal and External  $= 25:75$ 

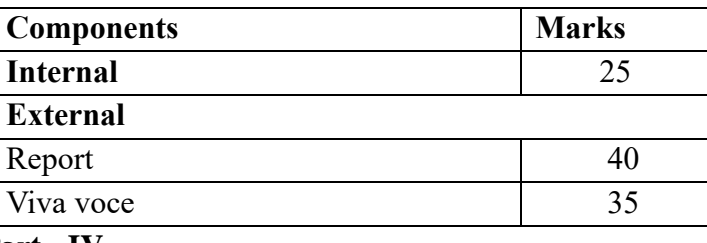

#### **Part - IV**

### **i. Non-major Elective, Foundation Course, Skill Enhancement Course, Value Education, Professional Competency Skill**

 Ratio of Internal and External = 2**5: 75 Internal Components and Distribution of Marks**

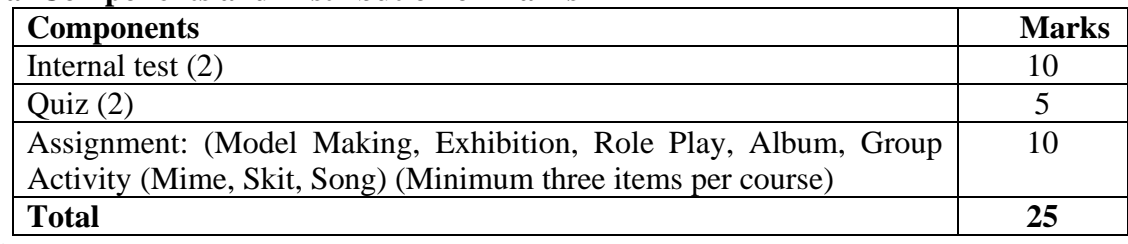

#### **Question Pattern**

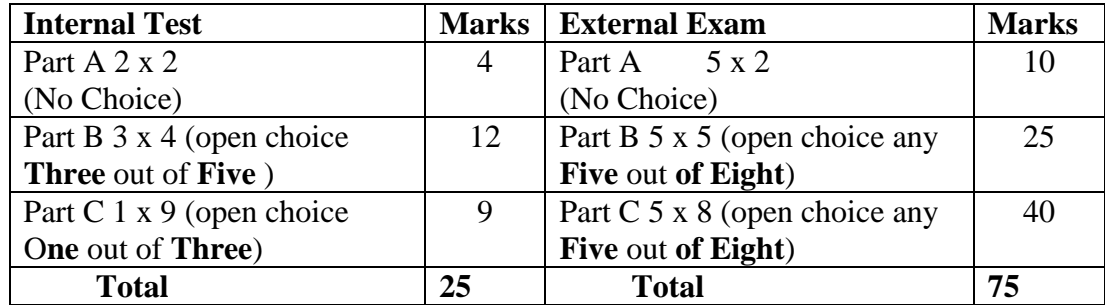

### **ii. Environmental Studies**

### **Internal Components**

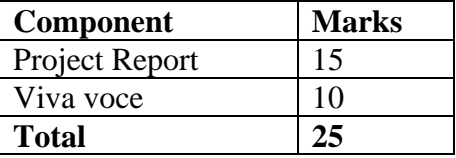

### **Question Pattern**

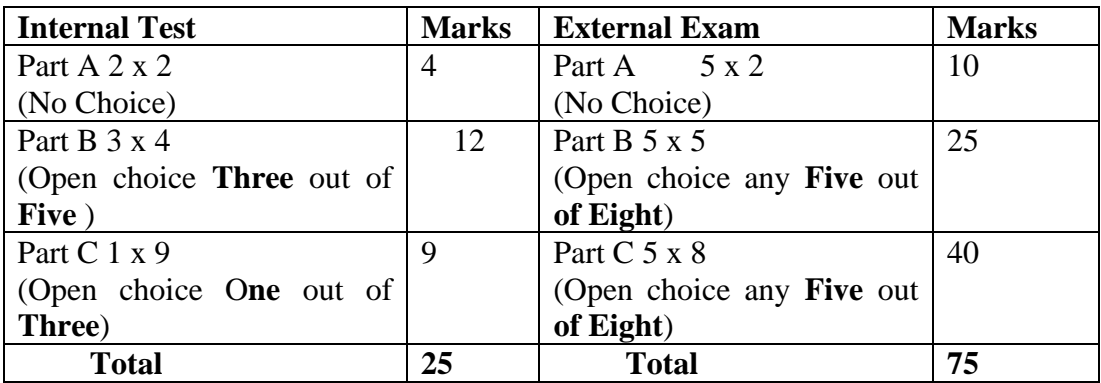

# **iii. Summer Internship/Industrial Training**

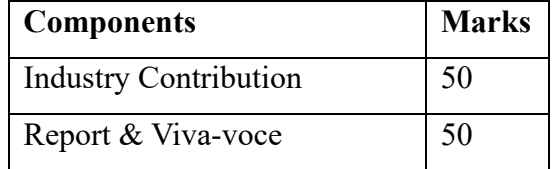

### **Co-Curricular Courses:**

# **i. Life Skill Training: Catechism & Moral, Human Rights Education & Gender Equity Studies**

### **Internal Components**

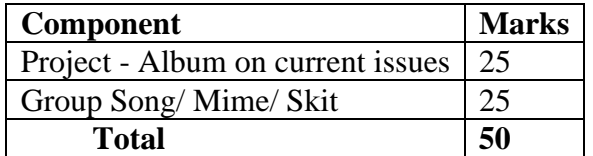

### **External Components**

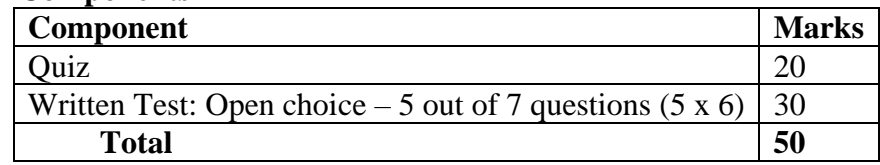

#### **ii. Skill Development Training (SDT) - Certificate Course:**

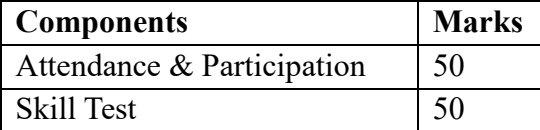

#### **iii. Field Project:**

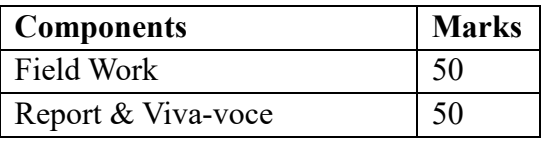

### **iv. Specific Value-Added Courses & Generic Value-Added Courses:**

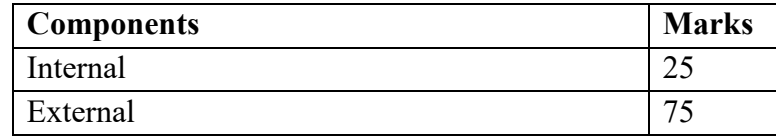

# **v. Community Engagement Activity: Reaching the Unreached Neighbourhood (RUN)**

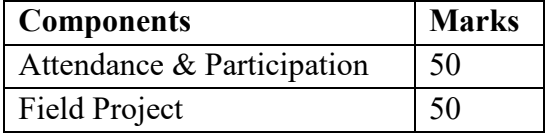

#### **vi. Student Training Activity: Clubs and Committees**

Compulsory for all I & II year students (1 credit).

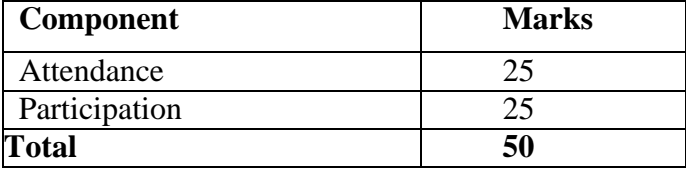

### **Outcome Based Education (OBE)**

### **(i) Knowledge levels for assessment of Outcomes based on Blooms Taxonomy**

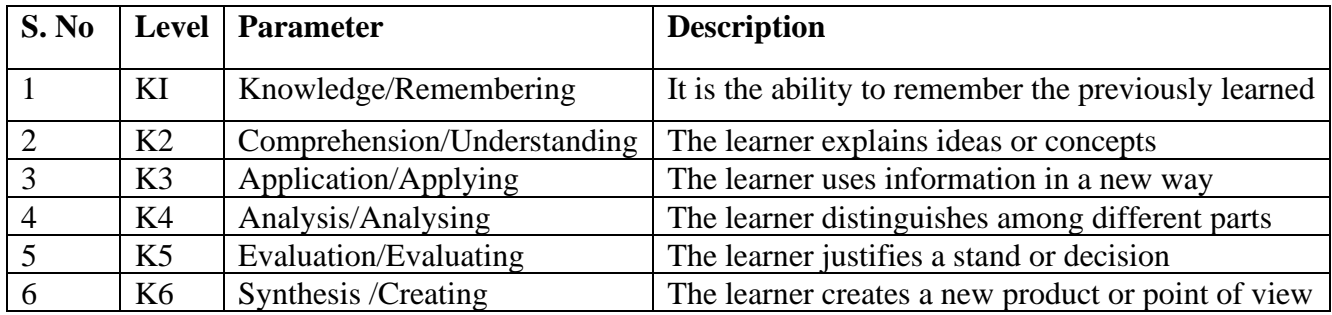

### **(ii) Weightage of K – Levels in Question Paper Number of questions for each cognitive level:**

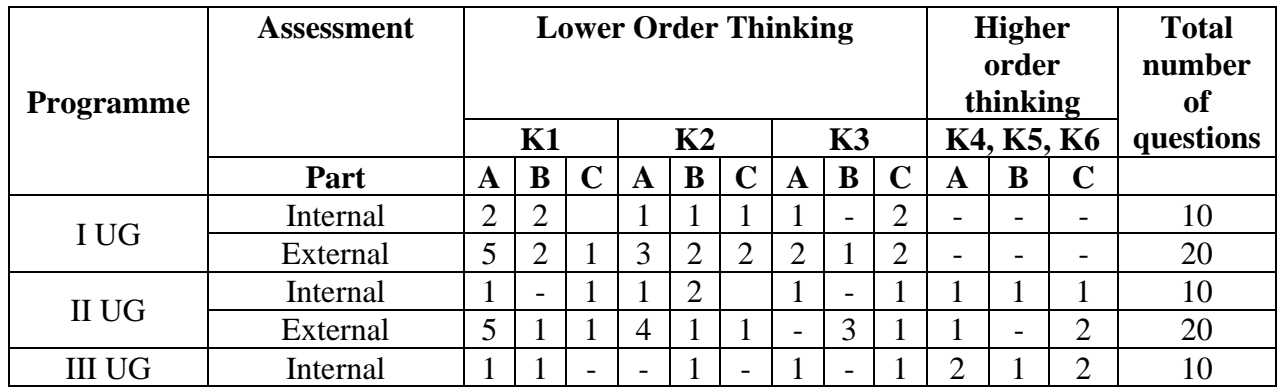

# **Evaluation**

- i. The performance of a student in each course is evaluated in terms of percentage of marks with a provision for conversion to grade points.
- ii. Evaluation of each course shall be done by Continuous Internal Assessment (CIA) by the course teacher as well as by an end semester examination and will be consolidated at the end of the semester.
- iii. There shall be examinations at the end of each semester, for odd semesters in October/November; for even semesters in April/ May.
- iv. A candidate who does not pass the examination in any course(s) shall be permitted to reappear in such failed course(s) in the subsequent examinations to be held in October/ November or April/May. However, candidates who have arrears in practical examination shall be permitted to reappear for their areas only along with regular practical examinations in the respective semester.
- v. Viva-voce: Each project group shall be required to appear for Viva -voce examination in defence of the project.
- vi. The results of all the examinations will be published in the college website.

### **Conferment of Bachelor's Degree**

A candidate shall be eligible for the conferment of the Degree of Bachelor of Arts / Science / Commerce only if the minimum required credits for the programme thereof  $(140 + 18 \text{ credits})$ is earned.

### **Grading System**

### **For the Semester Examination:**

### **Calculation of Grade Point Average for End Semester Examination:**

**GPA =** Sum of the multiplication of grade points by the credits of the course Sum of the credits of the courses (passed) in a semester

#### **For the entire programme:**

Cumulative Grade Point Average (CGPA) Σ<sub>n</sub>Σ<sub>i</sub>C<sub>ni</sub> / Σ<sub>ni</sub>Σ<sub>i</sub>C<sub>ni</sub>

 $CGPA = Sum of the multiplication of grade points by the credits of the entire programme$ Sum of the credits of the courses of the entire programme

Where

- C<sup>i</sup> Credits earned for course i in any semester
- $G_i$  Grade point obtained for course i in any semester
- n semester in which such courses were credited

### **Final Result**

# **Conversion of Marks to Grade Points and Letter Grade**

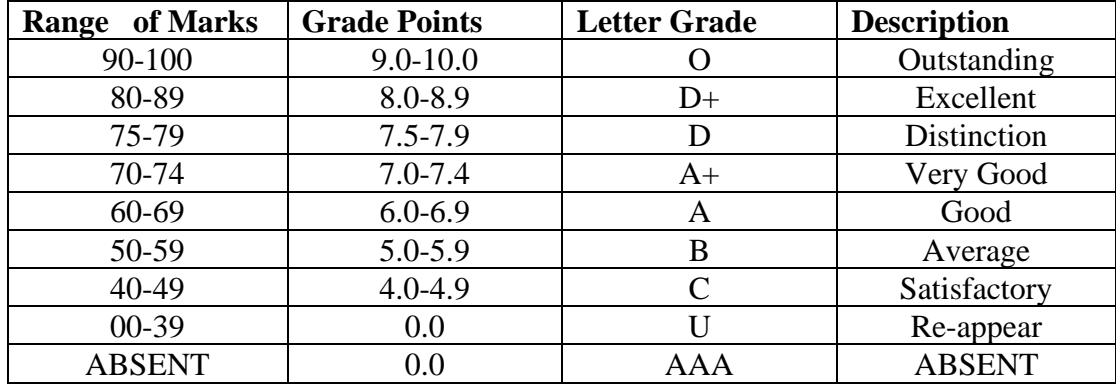

# **Overall Performance**

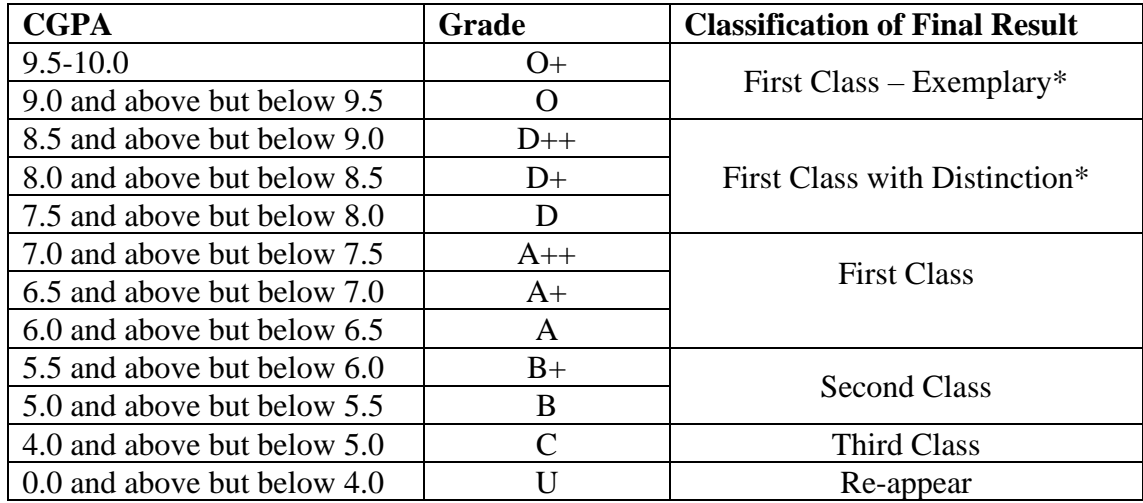

\*The candidates who have passed in the first appearance and within the prescribed semester are eligible for the same.

### **SEMESTER I**

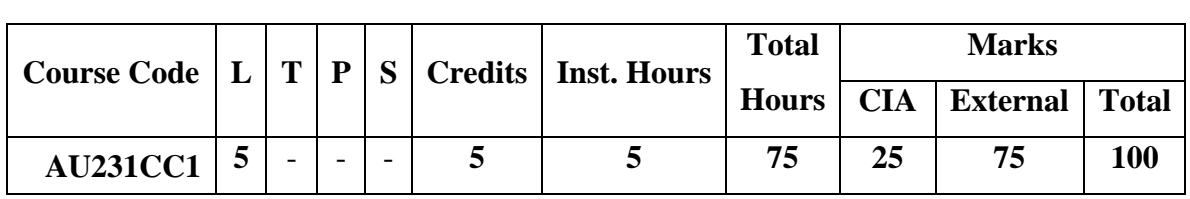

#### **CORE COURSE I: FINANCIAL ACCOUNTING I**

# **Pre-requisite**

Students should know the basic accounting concepts and procedures.

#### **Learning Objectives**

- 1. To understand the basic accounting concepts, standards and accounting procedure
- 2. To gain knowledge on accounting treatment of various accounts.

### **Course Outcomes**

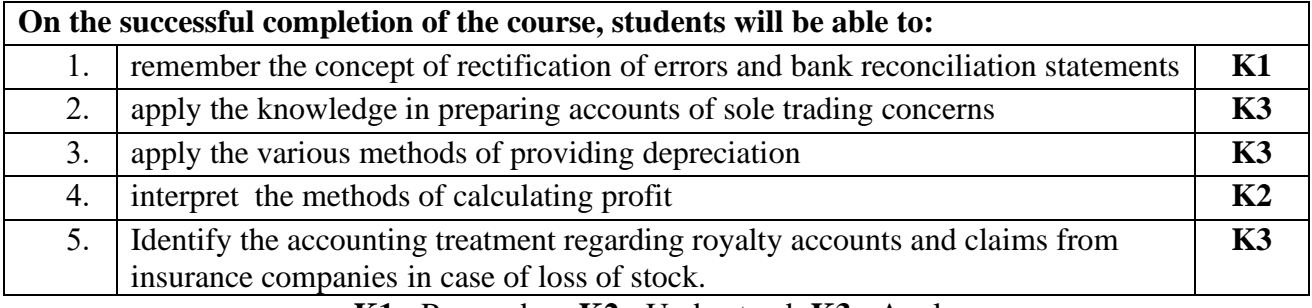

### **K1** - Remember; **K2** - Understand; **K3** - Apply

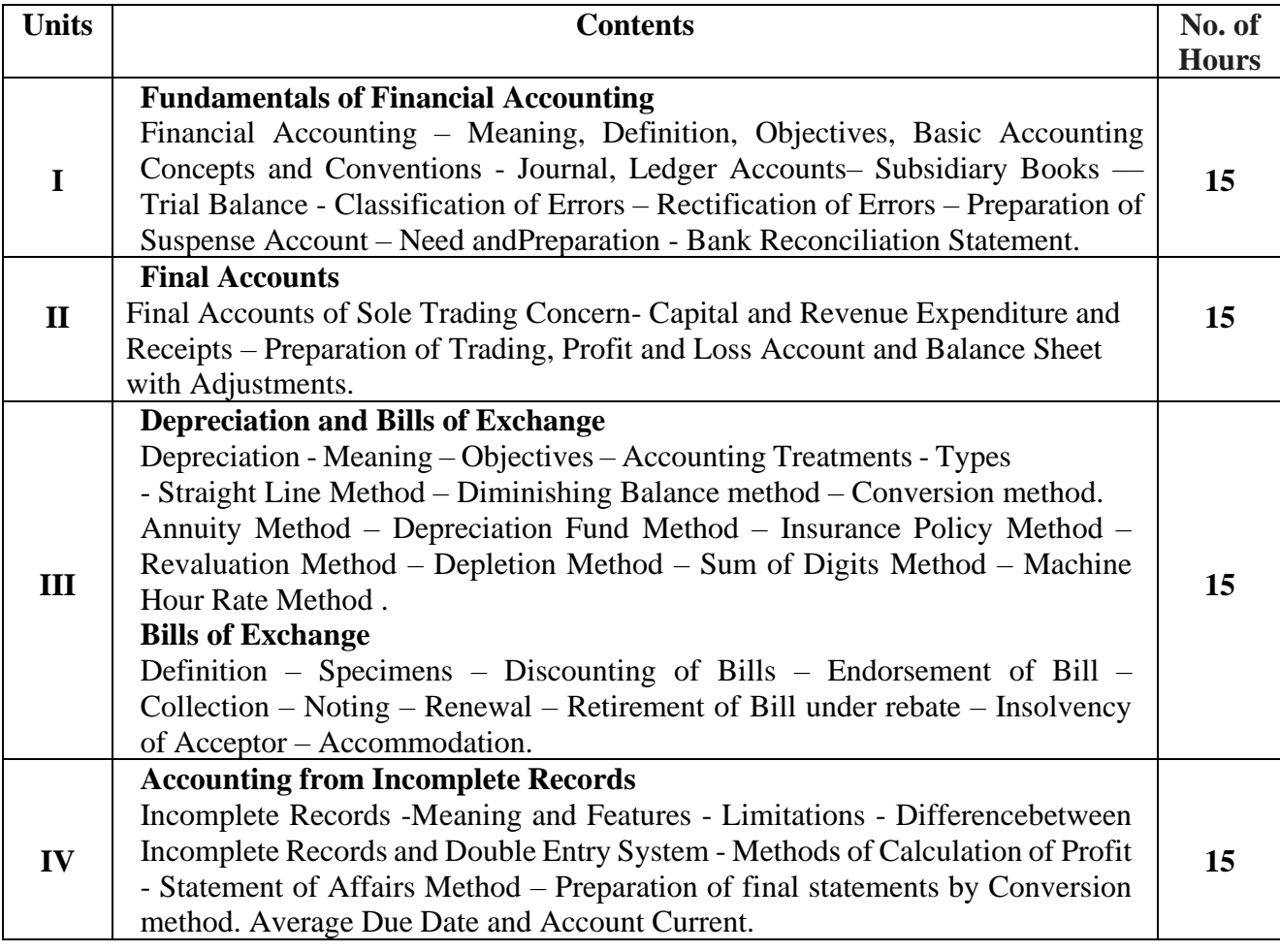

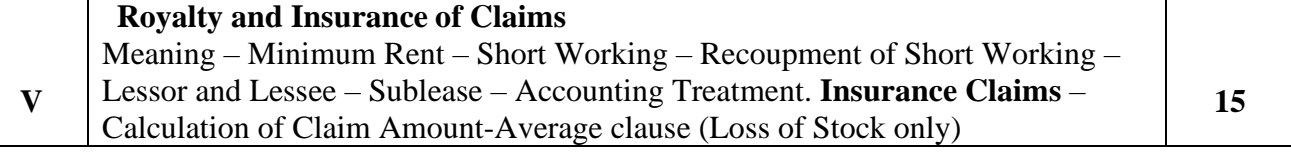

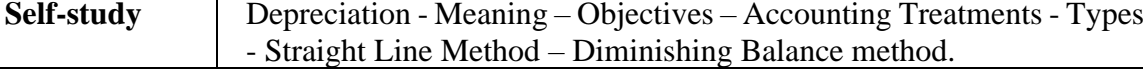

### **Text books**

- 1. Pillai, R.S.N. Bagavathi, Uma. 2012. Fundamentals of Advanced Accounting, (Third Edition). Published by S.Chand & Company, New Delhi.
- 2. S. P. Jain and K. L. Narang. 2018. Financial Accounting- I, (2018<sup>th</sup> Edition). Kalyani Publishers, NewDelhi.
- 3. Maheshwari. S.N. 2018. Financial Accounting. (Sixth Edition). Published by Vikas Publications, Noida.
- 4. Radhaswamy and R.L. Gupta, 2022. Advanced Accounting (Thirteenth Edition). Sultan Chand, New Delhi.

5. R.L. Gupta and V.K. Gupta, 2016. Financial Accounting (Third Edition)Sultan Chand, New Delhi.

#### **Reference Books**

- 1. Arulraj Ponnudurai, S. 2018. Accountancy Volume 1, (Fifth Edition), Sathya Publications, Tirunelveli:.
- 2. Tulsian , 2011 Advanced Accounting, Tata McGraw Hills, Noida.
- 3. Charumathi and Vinayagam, 2008. Financial Accounting, (Second Revised Edition ) S.Chand and Sons, New Delhi.
- 4. Goyal and Tiwari, 2022. Financial Accounting, ( Tenth Edition) Taxmann Publications, New Delhi.
- 5. Robert N Anthony, David Hawkins, Kenneth A. Merchant, 2019. Accounting: Text and Cases.( Thirteenth Edition) McGraw-Hill Education, Noida.

#### **Web Resources**

- 1. <https://www.slideshare.net/mcsharma1/accounting-for-depreciation-1>
- 2. <https://www.slideshare.net/ramusakha/basics-of-financial-accounting>
- 3. <https://www.accountingtools.com/articles/what-is-a-single-entry-system.html>
- 4. <https://www.slideshare.net/AkashSaha25/bills-ofexchange-80927275>
- 5. <https://www.slideshare.net/RahulChauhan50/insurance-claim-29450504>

### **MAPPING WITH PROGRAMME OUTCOMES AND PROGRAMME SPECIFIC OUTCOMES**

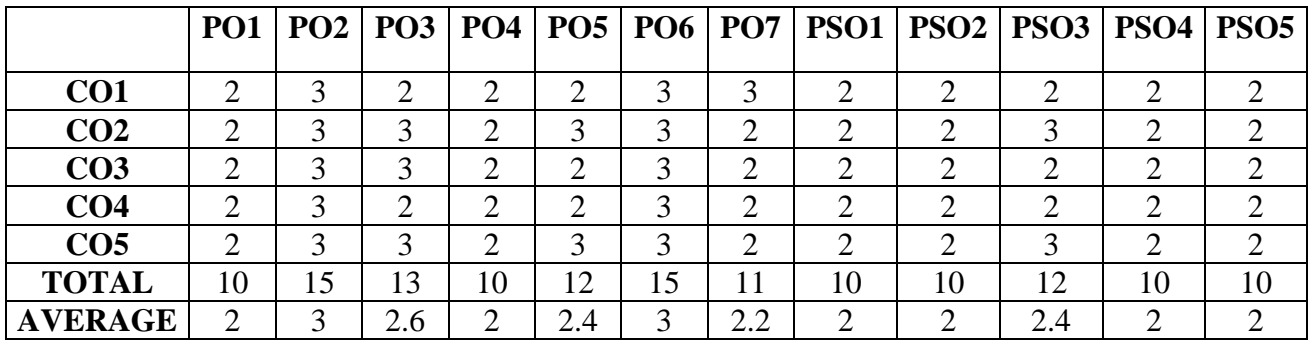

#### **3 – Strong, 2- Medium, 1- Low**

### **SEMESTER I CORE COURSE II: PRINCIPLES OF MANAGEMENT**

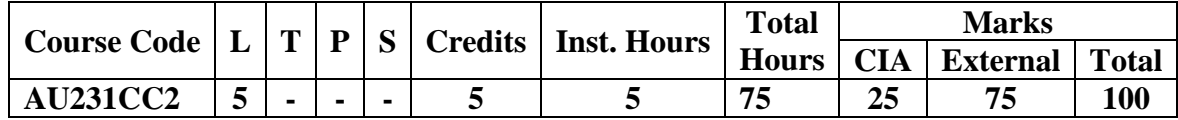

### **Pre-requisite**

Students should know the conceptual frame work of business management.

#### **Learning Objectives**

1.To understand the basic management concepts, functions and various techniques of planning and decision making

2. To gain knowledge about the various components of staffing and organisation structure

### **Course Outcomes**

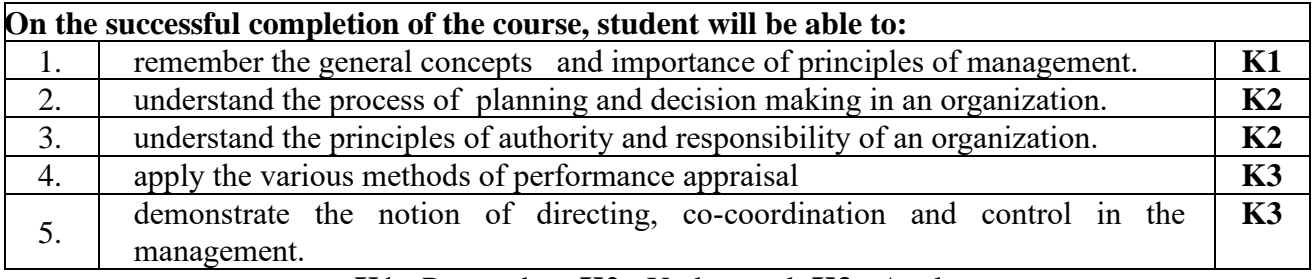

#### **K1** - Remember; **K2** - Understand; **K3** - Apply

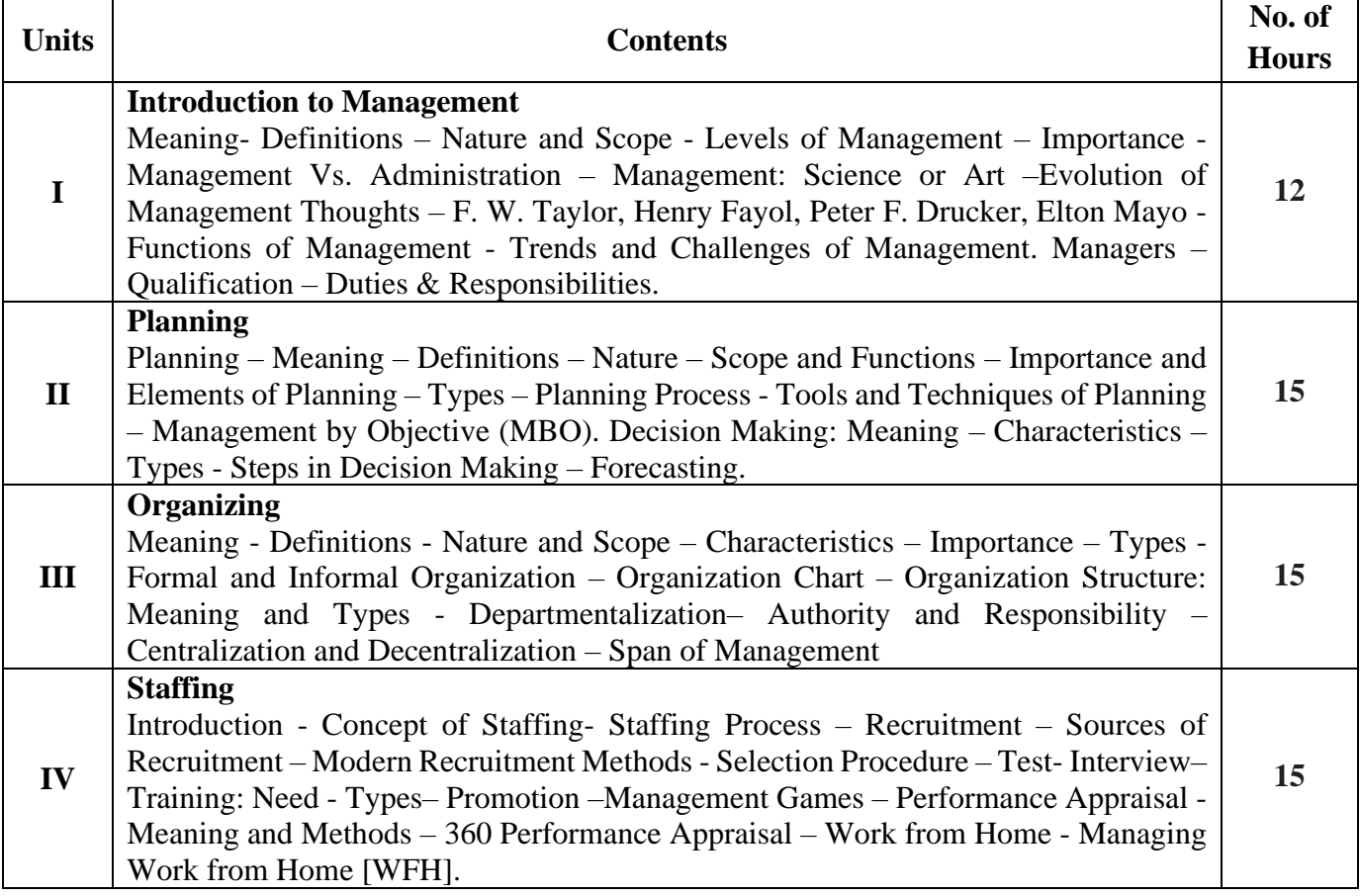

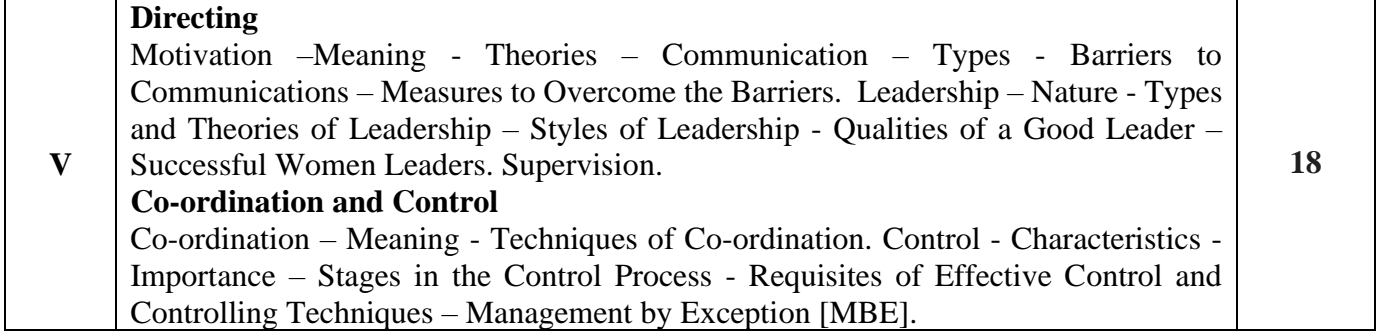

**Self-study** Staffing -Concept of Staffing- Staffing Process – Recruitment – Sources of Recruitment – Modern Recruitment Methods - Selection Procedure

### **Text books**

- 1.Jayasankar,J. 2005, Principles of Management (Second Edition). Margham Publications, Chennai
- 2. Gupta.C.B, 2005, Principles of Management (Third Edition), S.Chand & Sons Co. Ltd, New Delhi.
- 3. Tripathi P.C., Reddy P.N, Principles of Management. Tata McGraw, Hill, Noida.
- 4. Prasad L.M., Principles of Management, S.Chand&Sons Co. Ltd, New Delhi.
- 5. Sharma R.K., Shashi K. Gupta, Rahul Sharma, Business Management, Kalyani Publications, New Delhi.

### **Reference Books**

- 1. Ramasamy,T, 2006, Principles of Management (Eighth Edition). Himalaya Publishing House, Mumbai
- 2. Balaji ,C.D, 2015, Principles of Management (First Edition). Margham Publications, Chennai
- 3. Sundar, K, 2015, Principles of Management (First Edition). Vijay Nicole Imprints Private Limited, Chennai
- 4. DinkarPagare, Principles of Management, Sultan Chand & Sons Publications, New Delhi.
- 5. Harold Koontz, Heinz Weirich, Essentials of Management, McGraw Hill, Sultan Chand and Sons, New Delhi..

### **Web Resources**

[1https://www.managementstudyguide.com/manpower-planning.htm](https://www.managementstudyguide.com/manpower-planning.htm)

- 2.<http://www.universityofcalicut.info/sy1/management>
- 3. [https://www.businessmanagementideas.com/notes/management-](https://www.businessmanagementideas.com/notes/management-notes/coordination/coordination/21392)
- [notes/coordination/coordination/21392](https://www.businessmanagementideas.com/notes/management-notes/coordination/coordination/21392)
- 4.<https://www.slideshare.net/sanchitgangar/staffing-management>
- 5.<https://www.slideshare.net/RArunKumarMEAMIE/planning-process-types-of-planning> **MAPPING WITH PROGRAMME OUTCOMES**

# **AND PROGRAMME SPECIFIC OUTCOMES**

| ARD I ROOKAMME SI ECH IC OUTCOMES |               |                 |                 |                 |                 |                 |                 |      |                  |                  |                  |             |  |
|-----------------------------------|---------------|-----------------|-----------------|-----------------|-----------------|-----------------|-----------------|------|------------------|------------------|------------------|-------------|--|
|                                   | <b>PO1</b>    | PO <sub>2</sub> | PO <sub>3</sub> | PO <sub>4</sub> | PO <sub>5</sub> | PO <sub>6</sub> | PO <sub>7</sub> | PSO1 | PSO <sub>2</sub> | PSO <sub>3</sub> | PSO <sub>4</sub> | <b>PSO5</b> |  |
| CO <sub>1</sub>                   | ⌒             | 3               | 3               | ◠<br>∠          |                 | ◠               | ◠               | ◠    |                  | 3                | $\bigcap$        |             |  |
| CO <sub>2</sub>                   | 3             | 3               | 3               | 2               | $\gamma$        | $\overline{2}$  | ◠               | 2    | 3                | 3                |                  |             |  |
| CO <sub>3</sub>                   | $\mathcal{R}$ | 3               | 3               | ↑               | 3               | 2               | ◠               | 3    | 3                | 3                | ◠                |             |  |
| CO <sub>4</sub>                   | ⌒             | 3               | 3               | ◠<br>∠          | ⌒               | ↑               | ◠               | ⌒    |                  | 3                | ◠                |             |  |
| CO <sub>5</sub>                   | 3             | 3               | 3               | ∍               | 3               | 2               | ◠               | ◠    | 3                | 3                |                  |             |  |
| <b>TOTAL</b>                      | 15            | 15              | 15              | 10              | 12              | 10              | 10              | 11   | 15               | 15               | 12               | 10          |  |
| <b>AVERAGE</b>                    |               | 3               | 3               | $\overline{2}$  | 2.4             | $\mathcal{D}$   | ◠               | 2.2  | 3                | 3                | 2.4              | ◠           |  |

**3 – Strong, 2- Medium, 1- Low**

### **SEMESTER I**

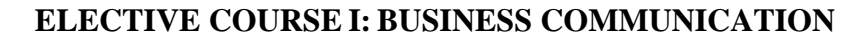

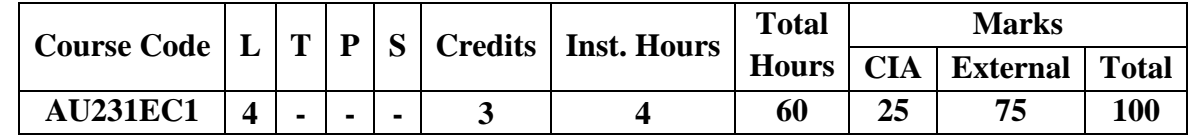

### **Pre-requisite**

Students should know the importance of communication in commerce and trade **Learning Objectives**

- 1. To make the students aware of various types of business correspondence
- 2. To enable the students to prepare themselves to face various types of interviews.

#### **Course Outcomes**

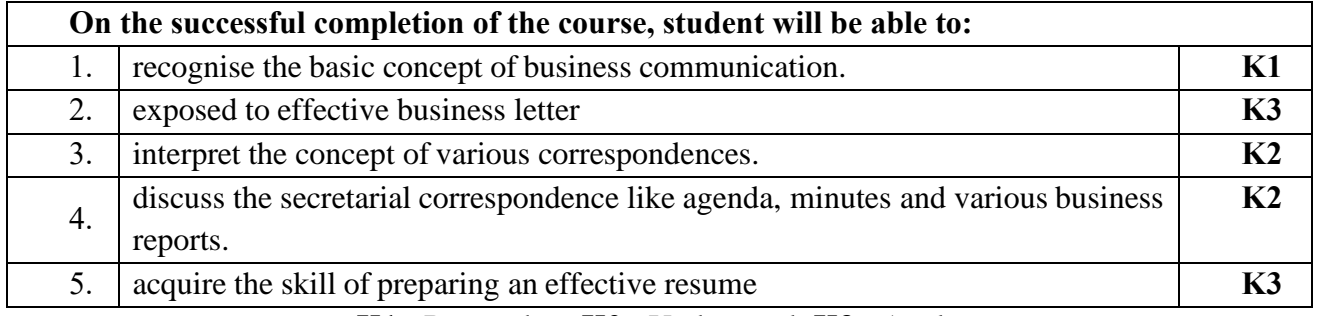

### **K1** - Remember; **K2** - Understand; **K3** - Apply

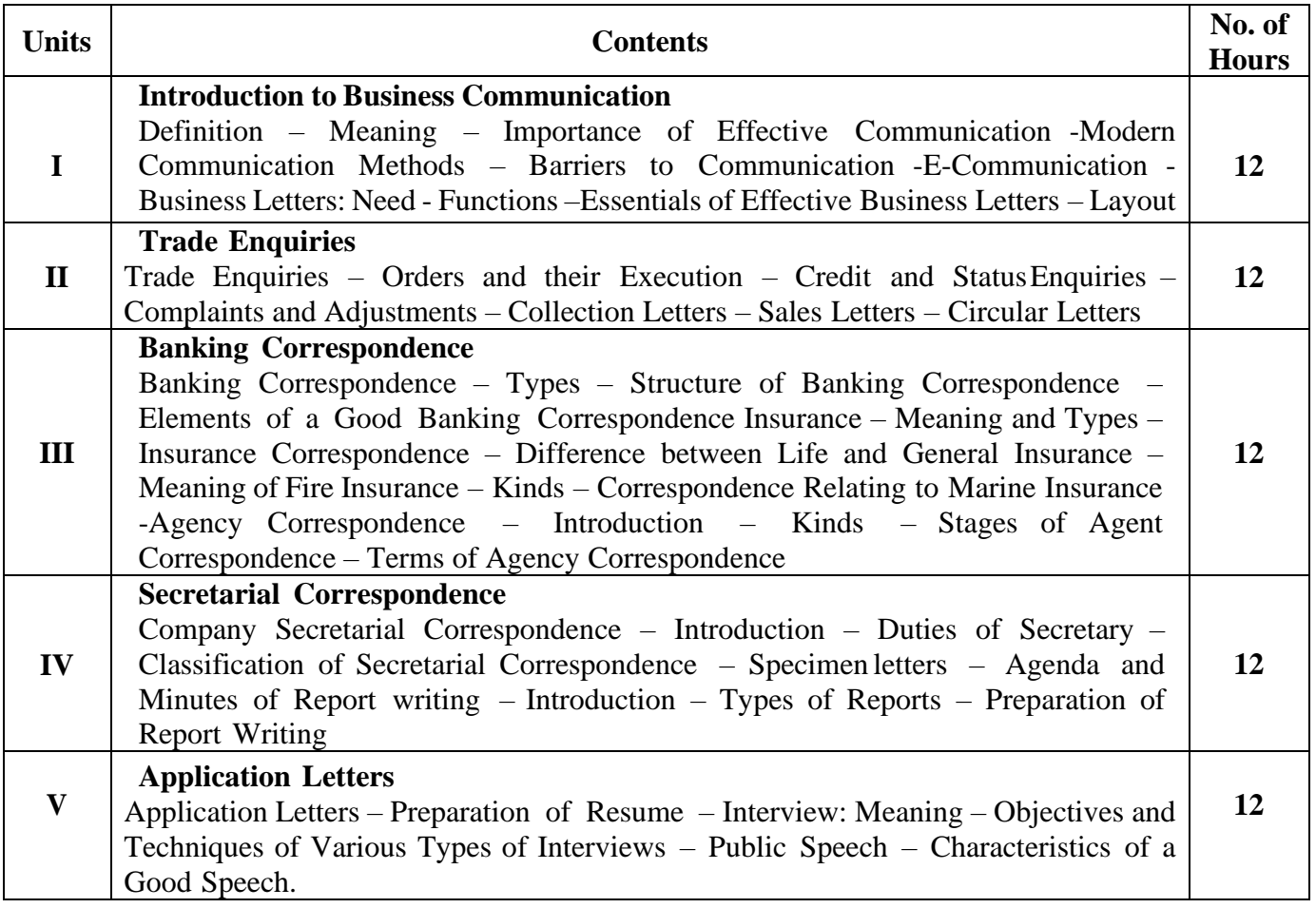

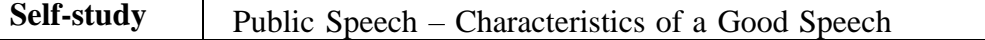

#### **Text Books**

- 1. Pillai R. S. N., Bhagavathi. S, 2016. Commercial Correspondence, ChandPublications, New Delhi
- 2. Gupta and Jain, Business Communication, (Fourth Edition), Sahityabahvan Publication, New Delhi.
- 3. Singha K.P., 2023. Business Communication, ( Fifth Edition) Taxmann, New Delhi.
- 4. Rajendra Pal, Korlahalli J.S., 2012. Essentials of Business Communication,(First Edition) SultanChand & Sons, New Delhi.
- 5. Ramesh M. S., Pattenshetty R., 1985. Effective Business English and Correspondence, S. Chand & Co, Publishers, New Delhi.

#### **Reference Books**

- 1. Jain V.K., Om Prakash Biyani, 2007. Business communication, S.Chand, New Delhi.
- 2. Rithika Motwani,2006. Business communication, Taxmann, New Delhi.
- 3. Shirley Taylor, 2005. Communication for Business, (Fourth Edition) Pearson Publications New Delhi.
- 4. Bovee, Thill, 2011. Schatzman, Business Communication Today (Eleventh Edition) Pearson Education,(P) Ltd NewDelhi.
- 5. Penrose, Rasbery, Myers, 2001. Advanced Business Communication, Bangalore.

#### **Web Resources**

- 1. [https://accountingseekho.com](https://accountingseekho.com/)
- 2. [https://www.testpreptraining.com/business-communications-practice-exam-](https://www.testpreptraining.com/business-communications-practice-exam-questions) [questions](https://www.testpreptraining.com/business-communications-practice-exam-questions)
- 3. <https://bachelors.online.nmims.edu/degree-programs>
- 4. <https://www.slideshare.net/kesarinandan96/theories-of-leadership-13415459>
- 5. https:/[/www.slideshare.net/Aglaiaconnect/requirements-for-a-effective-](http://www.slideshare.net/Aglaiaconnect/requirements-for-a-effective-) controlsystem

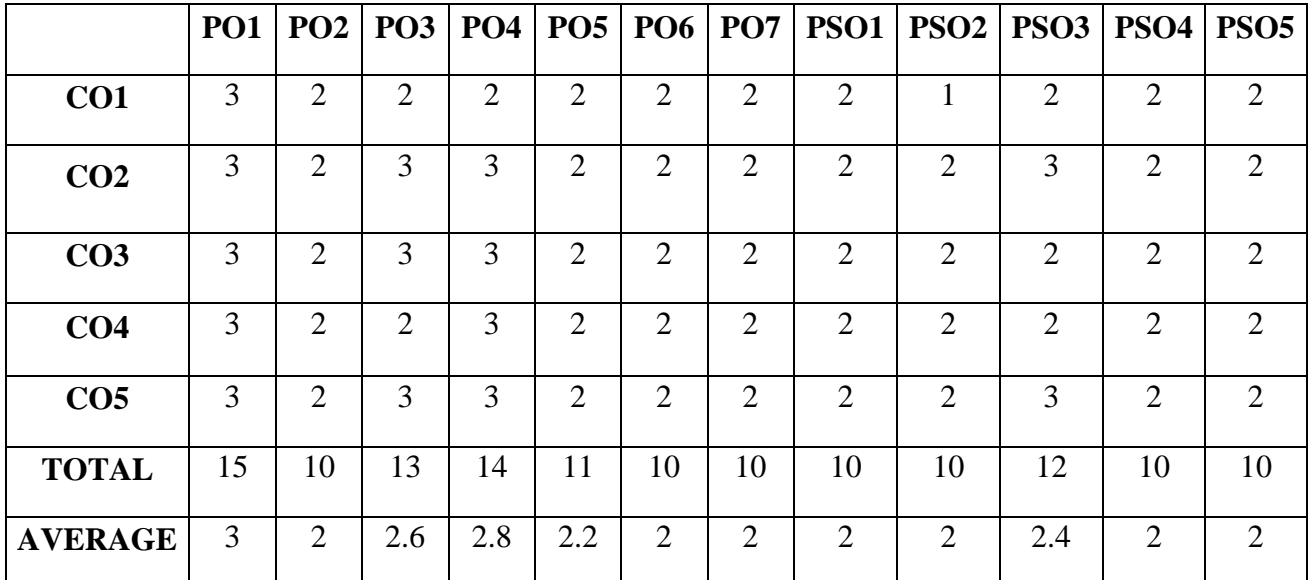

#### **MAPPING WITH PROGRAMME OUTCOMES AND PROGRAMME SPECIFIC OUTCOMES**

**3 – Strong, 2- Medium, 1- Low**

### **SEMESTER I NON MAJOR ELECTIVE (NME) I: ACCOUNTING FOR EVERYONE**

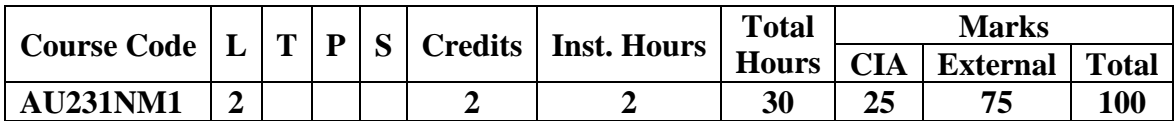

#### **Pre-requisite**

Students should have interest in learning Accountancy

#### **Learning Objectives**

- 1. To enable the students to learn basic Principles of Accountancy.
- 2. To make the students prepare and present the final accounts of sole trader skillfully.

#### **Course Outcomes**

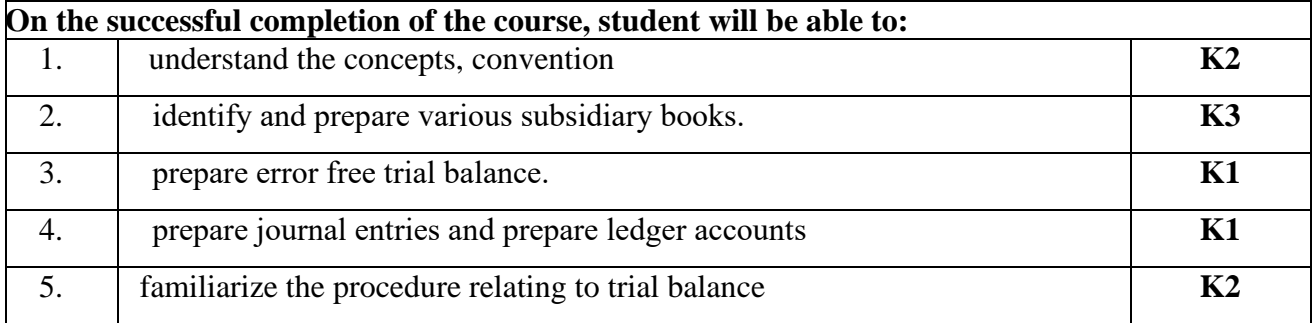

### **K1** - Remember; **K2** - Understand; **K3** - Apply

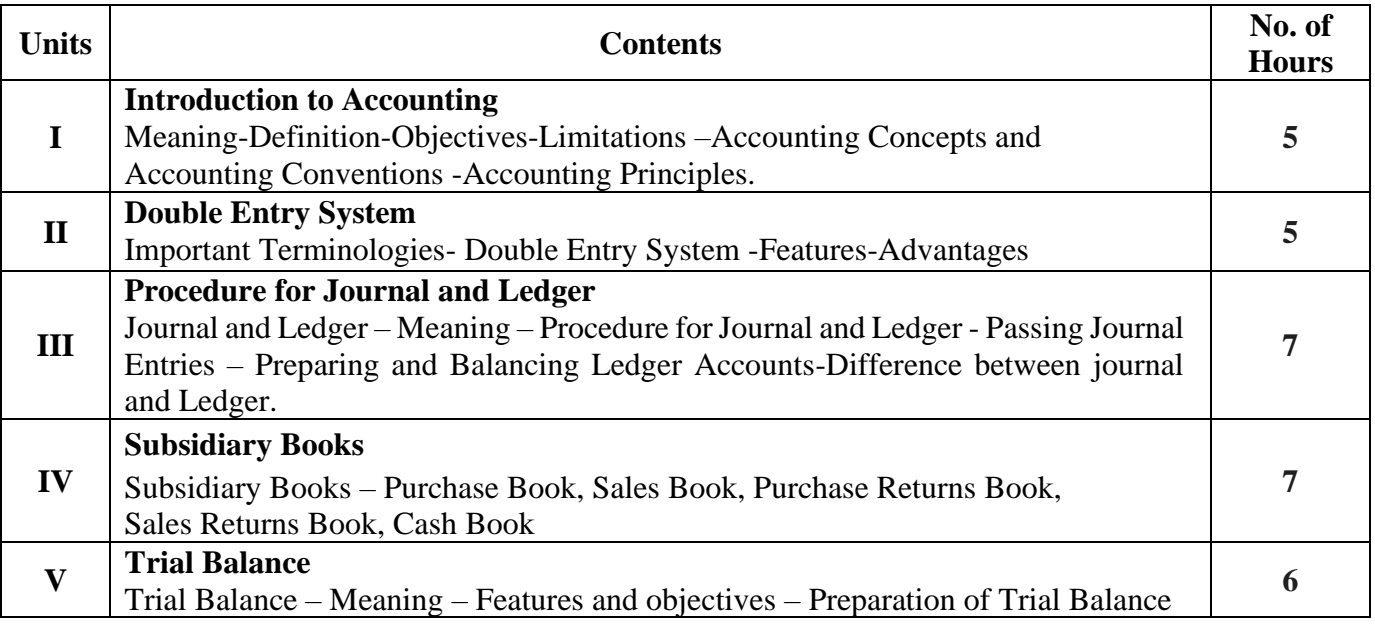

### **Text Book**

1. Arulraj Ponnudurai, S. 2018. Accountancy*,* Volume – 1, (Fifth edition), Sathya Publications, Tirunelveli.

### **Reference Books**

- 1. Pillai, R.S.N. Bagavathi, & Uma. 2012. Fundamentals of Advanced Accounting, Volume(3rdedition). S.Chand&Company. New Delhi
- 2. Jain, S.P., Narang, K.L. 2010.Advanced Accountancy I. (16<sup>th</sup>edition). Kalyani Publishers. NewDelhi
- 3. Reddy, T.S., Murthy, A. 2016. Advanced Accountancy Volume 1. (2<sup>nd</sup>edition). Margham

Publications. Chennai.

- 4. Sudhakar,V.Anbalagan, M. &Jeyalakshmi, K. 2009.Fundamentals of Financial Accounting.(1<sup>st</sup>edition). S.Chand&Company. NewDelhi.
- 5. Wilson, M.2012. Advanced Accountancy. (2<sup>nd</sup>edition). Chennai

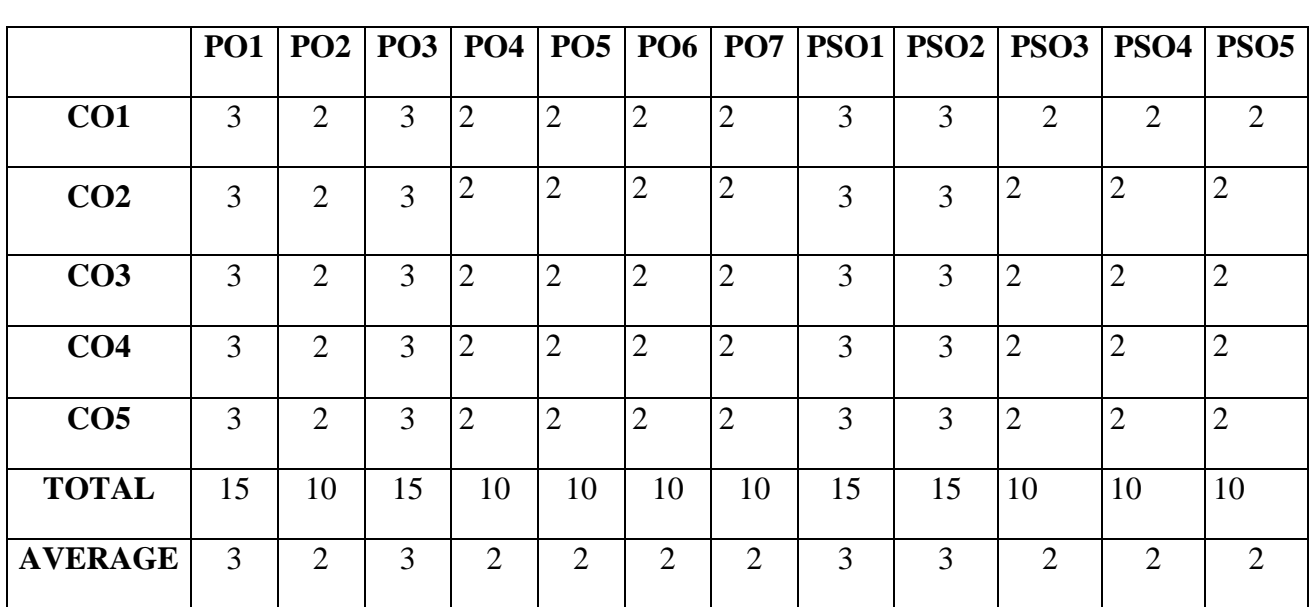

# **MAPPING WITH PROGRAMME OUTCOMES AND PROGRAMME SPECIFIC OUTCOMES**

**3 – Strong, 2- Medium, 1- Low**

### **SEMESTER I FOUNDATION COURSE: FUNDAMENTALS OF BUSINESS STUDIES**

### **Pre-requisite**

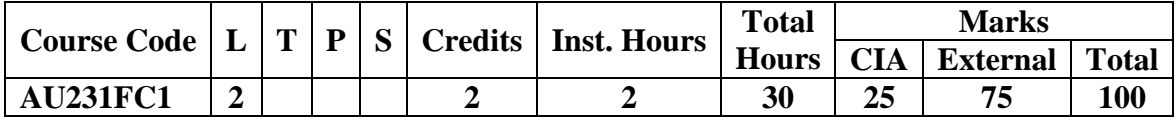

Students should have basic knowledge on commerce and management.

### **Learning Objectives**

- 1. To provide adequate time for the transition to hard core of degree courses.
- 2. To prepare themselves before the onset of courses for first year degree programme.

### **Course Outcomes**

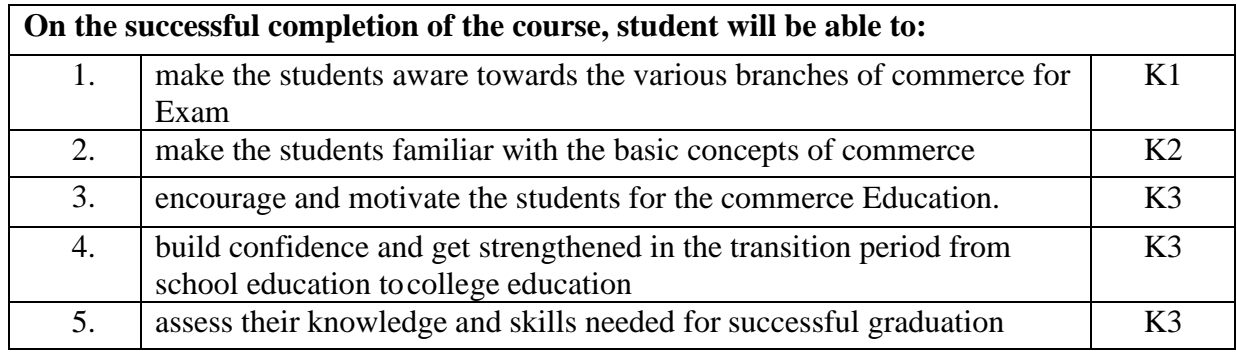

### **K1** - Remember; **K2** - Understand; **K3** – Apply

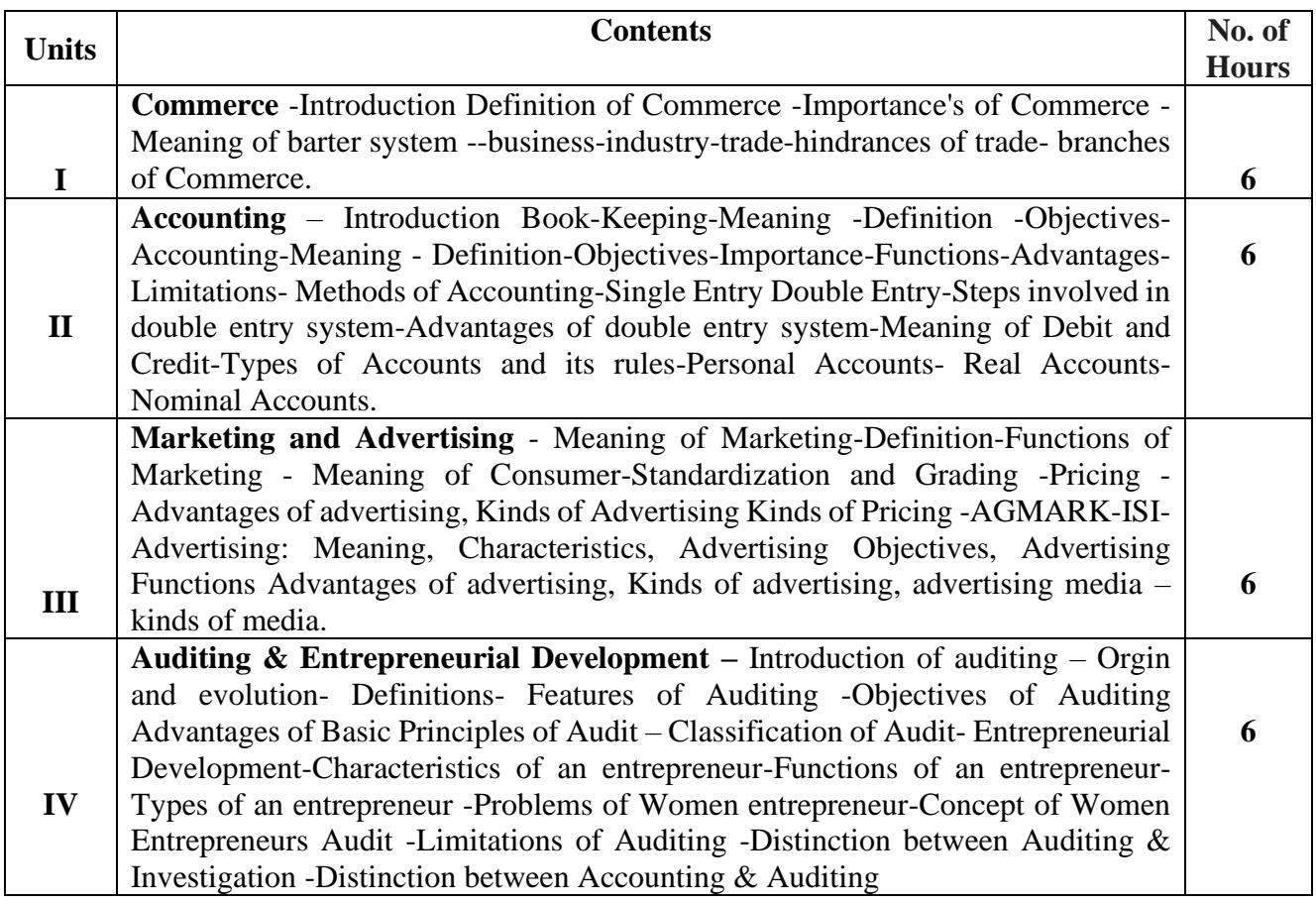

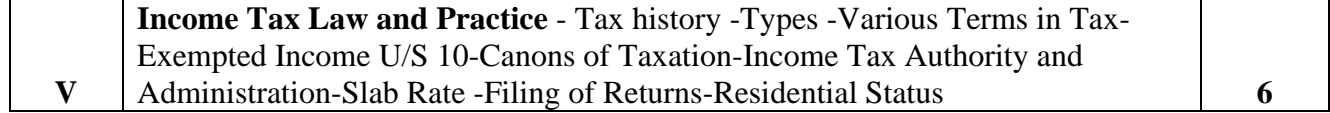

**Self-Study** Marketing and Advertising - Meaning of Marketing-Definition-Functions of Marketing

#### **Text Book**

1.Velpandi D, Sivan S, Fundamentals of Business Studies, 2023, C M Publications, Nagercoil.

#### **Reference Books**

- 1. Stephen J. Skripak, 2023 (4<sup>th</sup> Edition) Fundamentals of Business Virginia Tech
- 2. Mandal s.K Fundamentals of Business: Principles and Practice 2008  $(4<sup>th</sup> Edition)$  Published by Jaico Publishing House
- 3. Bhushan Y K 2016 (20th Edition)Fundamentals of Business Organisation & Management Published by Sultan Chand & Sons
- 4. [Marlon Dumas](https://link.springer.com/book/10.1007/978-3-662-56509-4#author-0-0), [Marcello La Rosa](https://link.springer.com/book/10.1007/978-3-662-56509-4#author-0-1) 2018 (2<sup>nd</sup> Edition) Fundamentals of Business Process Management published by springer
- 5. [Gupta](https://www.amazon.in/s/ref=dp_byline_sr_book_1?ie=UTF8&field-author=Gupta&search-alias=stripbooks) and [Meenakshi](https://www.amazon.in/s/ref=dp_byline_sr_book_2?ie=UTF8&field-author=Meenakshi&search-alias=stripbooks) 2009 (5<sup>th</sup> Edition) Principles of Management published by Prentice Hall India Learning Private Limited

#### **Web Resources**

- 1. <https://www.youtube.com/watch?v=Q0ueZDLs8rc>
- 2. <https://www.youtube.com/watch?v=WSmwhB7jTcw>
- 3. [https://www.academia.edu/35467911/Fundamentals\\_of\\_Business\\_Process\\_Management](https://www.academia.edu/35467911/Fundamentals_of_Business_Process_Management)
- 4. [https://solutionsreview.com/business-process-management/the-fundamentals-of-business](https://solutionsreview.com/business-process-management/the-fundamentals-of-business-process-management/)[process-management/](https://solutionsreview.com/business-process-management/the-fundamentals-of-business-process-management/)
- 5. <https://www.udemy.com/course/fundamentals-of-business-and-management/>

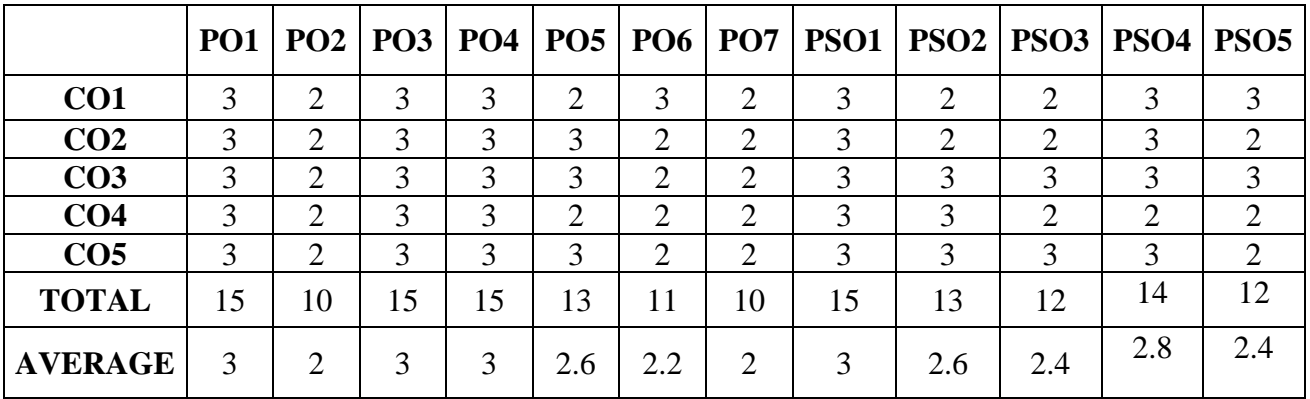

#### **MAPPING WITH PROGRAMME OUTCOMES AND PROGRAMME SPECIFIC OUTCOMES**

**3 – Strong, 2- Medium, 1- Low**

### **SEMESTER I SPECIFIC VALUE-ADDED COURSE: INTRODUCTION TO MS OFFICE**

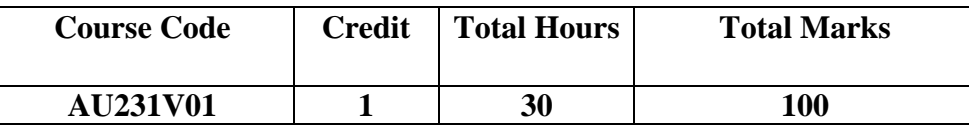

### **Learning Objectives**

- 1. To enable the students to study MS Office and to enrich the practical knowledge in MS Office.
- 2. To integrate knowledge with practice the various benefits of using word processing software.

### **Course Outcomes**

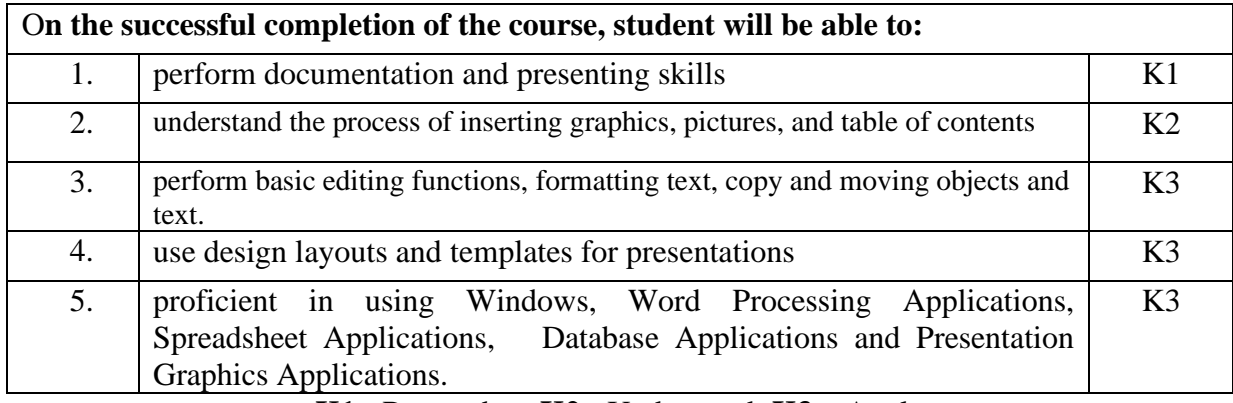

### **K1** - Remember; **K2** - Understand; **K3** – Apply

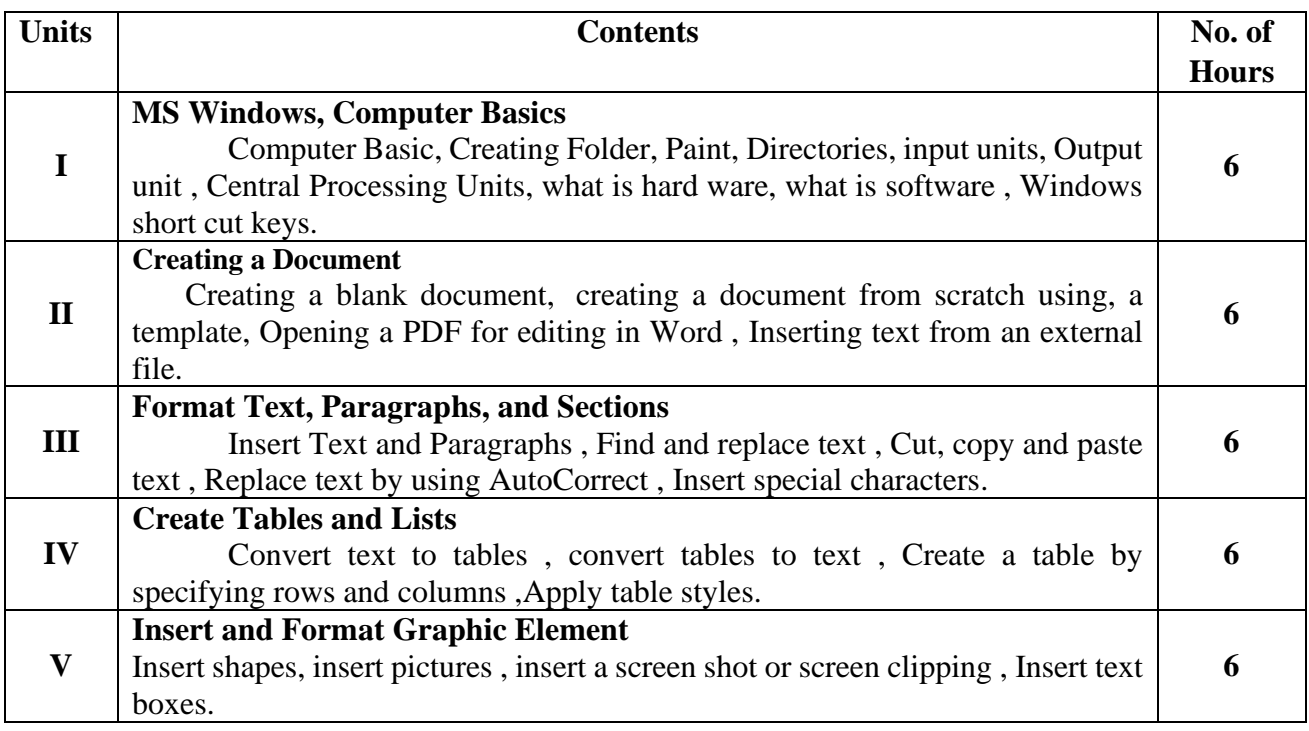

### **Text Book:**

1. Kevin Pitch, Microsoft Office 365 for Beginners, 2022

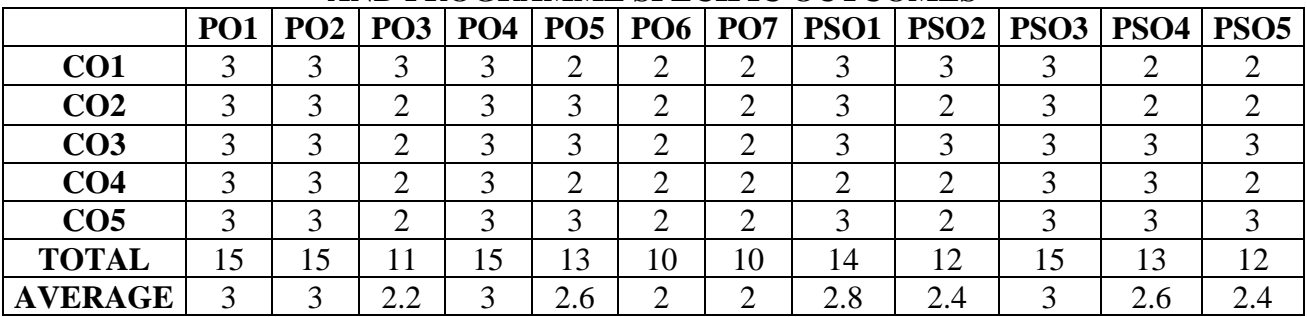

### **MAPPING WITH PROGRAMME OUTCOMES AND PROGRAMME SPECIFIC OUTCOMES**

**3 – Strong, 2- Medium, 1- Low**

### **SEMESTER I SPECIFIC VALUE-ADDED COURSE: MS EXCEL**

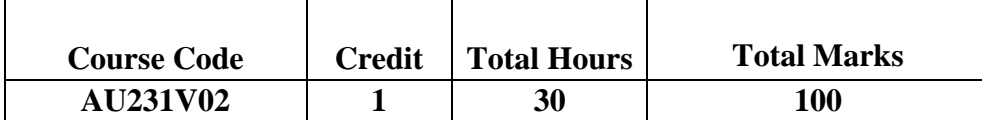

# **Learning Objectives**

- 1. To make the students learn the basics of spreadsheet construction and formatting
- **2.** To enable the students to create, save, open and print spreadsheets

#### **Course Outcomes**

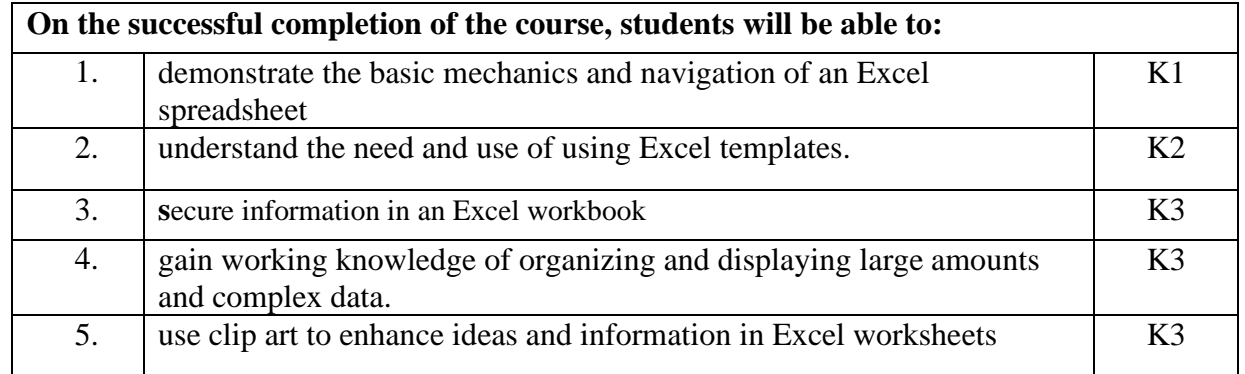

### **K1** - Remember; **K2** - Understand; **K3** – Apply

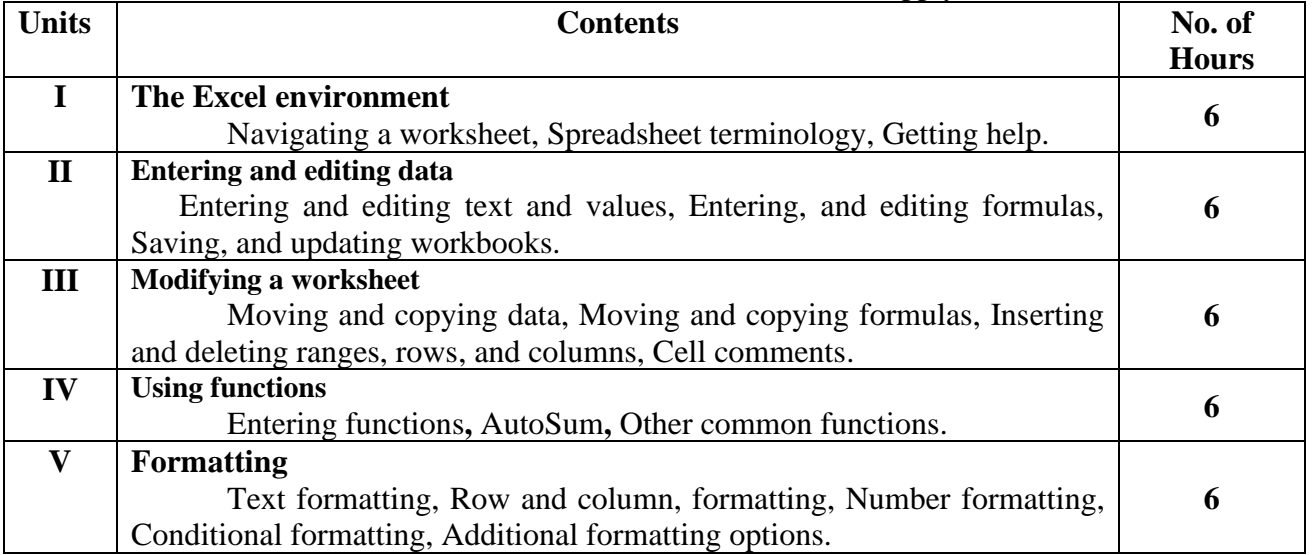

#### **Text Book:**

1. Kevin Pitch, Microsoft Office 365 for Beginners, 2022

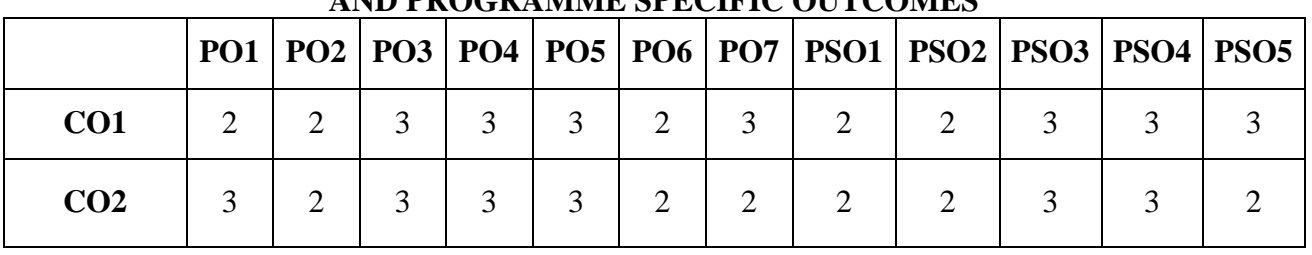

### **MAPPING WITH PROGRAMME OUTCOMES AND PROGRAMME SPECIFIC OUTCOMES**

| CO <sub>3</sub> | 3              | 2  | 3             | 3  | 3             | $\overline{2}$ | 2                           | 3                           | 3   | 3                           | 3             |     |
|-----------------|----------------|----|---------------|----|---------------|----------------|-----------------------------|-----------------------------|-----|-----------------------------|---------------|-----|
| CO <sub>4</sub> | $\overline{2}$ | 2  | $\mathcal{R}$ | 3  | $\mathcal{R}$ | $\overline{2}$ | $\mathcal{D}_{\mathcal{L}}$ | $\mathcal{D}_{\mathcal{L}}$ | 3   | $\mathcal{D}_{\mathcal{A}}$ | $\mathcal{R}$ |     |
| CO <sub>5</sub> | 3              | 2  | 3             | 3  | 3             | 2              | 2                           | 3                           | 3   |                             | 3             |     |
| <b>TOTAL</b>    | 13             | 10 | 15            | 15 | 15            | 10             | 11                          | 12                          | 13  | 14                          | 15            | 12  |
| <b>AVERAGE</b>  | 2.6            | 2  | 3             | 3  | 3             | $\overline{2}$ | 2.2                         | 2.4                         | 2.6 | 2.8                         | $\mathcal{R}$ | 2.4 |

**3 – Strong, 2- Medium, 1- Low**

### **SEMESTER II CORE COURSE III: FINANCIAL ACCOUNTING-II**

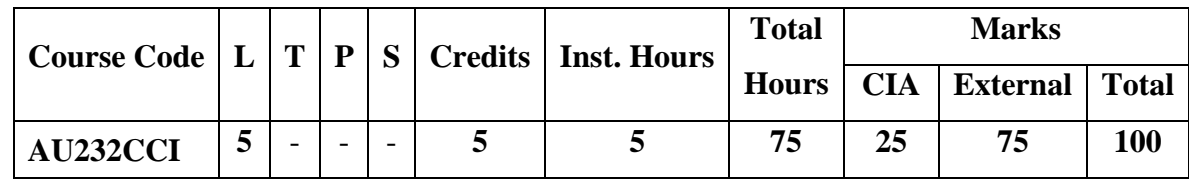

### **Pre-requisite**

Students should know the basic principles of accounting **Learning Objectives**

- 1. To provide knowledge to the students on Partnership Accounts.
- 2. To insist on the significance of Indian and International Accounting Standards.

### **Course Outcomes**

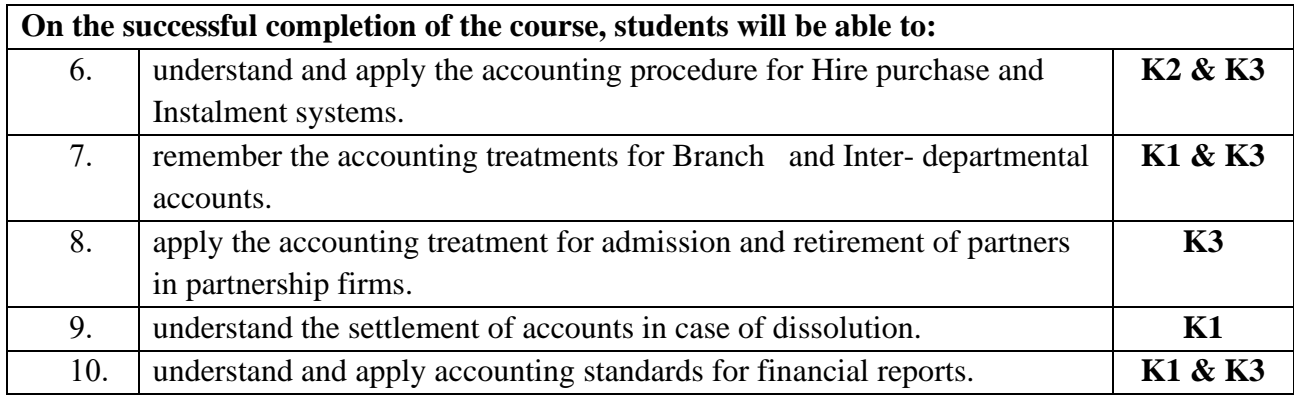

### **K1** - Remember; **K2** - Understand; **K3** - Apply

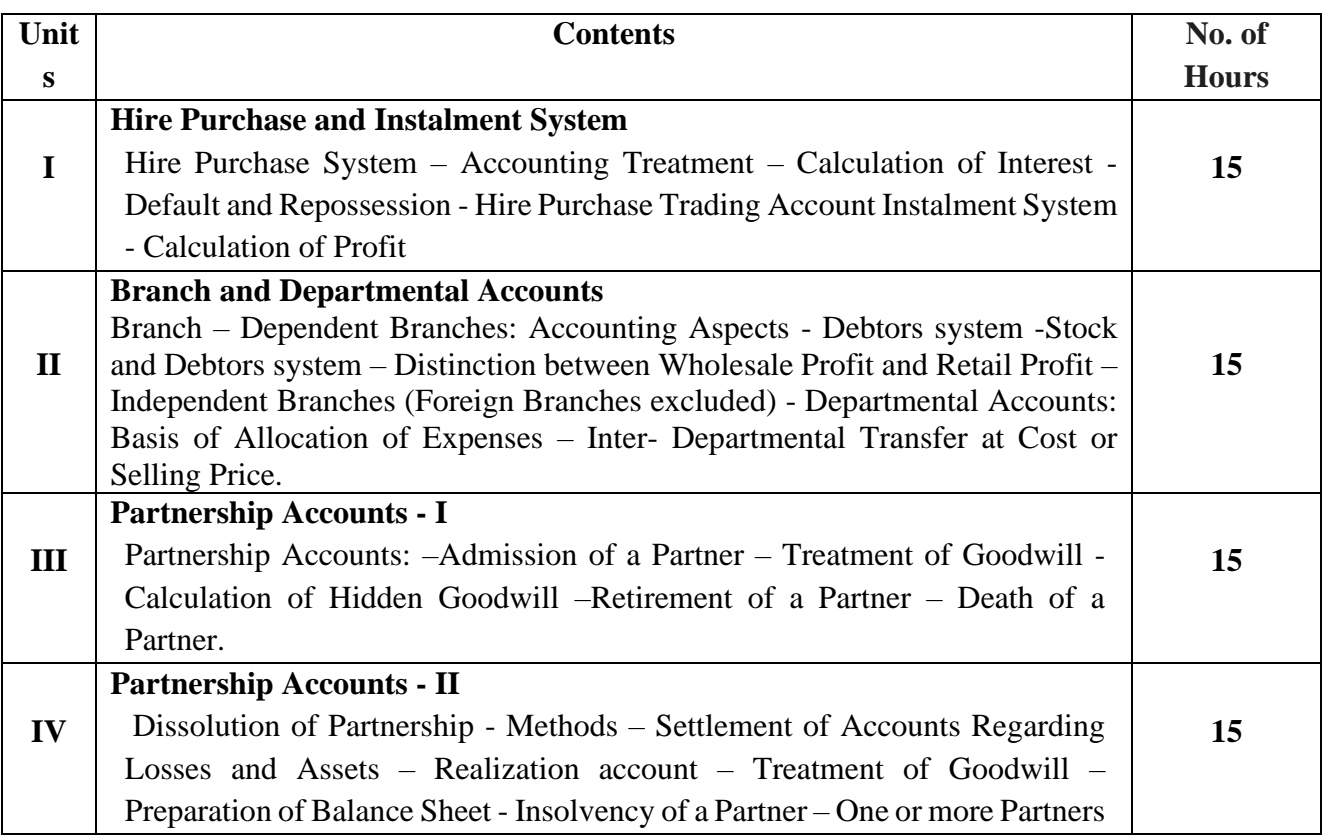

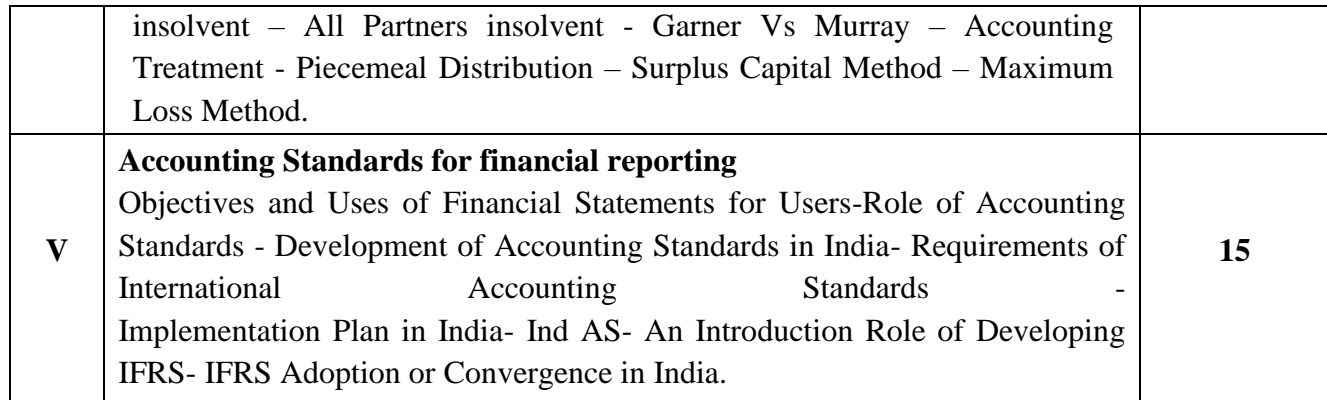

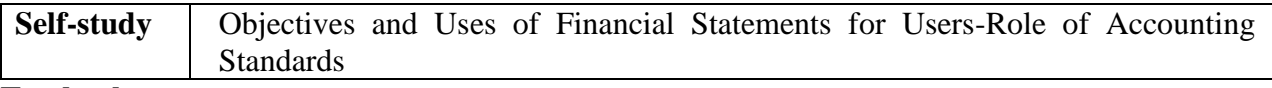

#### **Textbooks**

- 1. Pillai, R.S.N. 2014, *Fundamentals of Advanced Accounting* (3rd Edition) S.Chand & Company Pvt.Ltd. New Delhi
- 2. Radhaswamy and R.L. Gupta, 2015 ,*Advanced Accounting*, Sultan Chand, New Delhi.
- 3. Maheswari S.N., *Financial Accounting*, 2014 ,Vikas Publications, Noida.
- 4. Tulsian , *Advanced Accounting*,2020*,* Tata MC. Graw hills, India.
- 5. Charumathi, Vinayagam, *Financial Accounting*, 2019*,*S.Chand and Sons, New Delhi.

### **Reference Books**

- 1**.** Shukla M.C., Grewal T.S., Gupta S.C.,2018, *Advance Accounts*, S Chand Publishing, New Delhi
- 2**.** Gupta R.L. , Gupta V.K.,2017*,* "*Financial Accounting*", Sultan Chand, New Delhi.
- 3. Jain S P, K. L. Narang, 2013*, Financial Accounting- I*, Kalyani Publishers, New Delhi.
- 4. Reddy T.S., Murthy A.,2016, *Financial Accounting*, Margam Publishers, Chennai
- 5. Venkataraman, 2016*, Financial Accounting*, VBH, Chennai.

#### **Web Resources**

- 1. <https://www.slideshare.net/mcsharma1/accounting-for-depreciation-1>
- 2. <https://www.slideshare.net/ramusakha/basics-of-financial-accounting>
- 3. <https://www.accountingtools.com/articles/what-is-a-single-entry-system.html>
- 4. <https://www.slideshare.net/monimavilasseril/admission-of-a-partner>
- 5. <https://www.slideshare.net/manahchhabra/accounting-standards-53002596>

### **MAPPING WITH PROGRAMME OUTCOMES AND PROGRAMME SPECIFIC OUTCOMES**

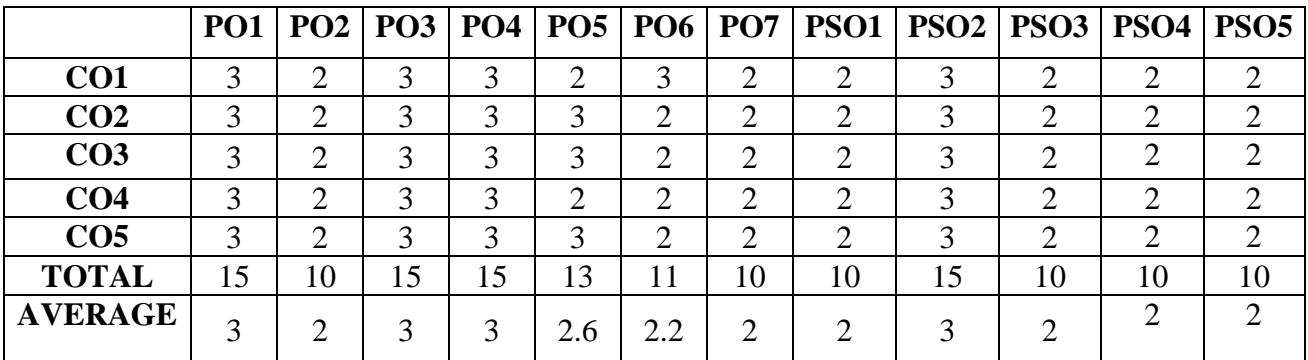

**3 – Strong, 2- Medium, 1- Low**

### **SEMESTER II**

### **CORE COURSE IV: BUSINESS LAW**

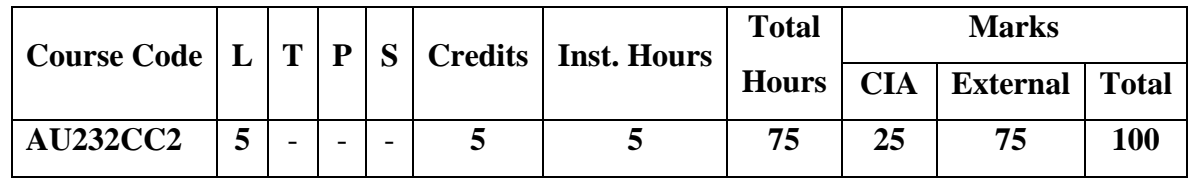

# **Pre-requisite**

Students should have knowledge on various laws, that are applicable to the business.

### **Learning Objectives**

**1.** To gain knowledge on the essentials of valid contract.

2. To make them familiarise with the various Acts through case laws.

### **Course Outcomes**

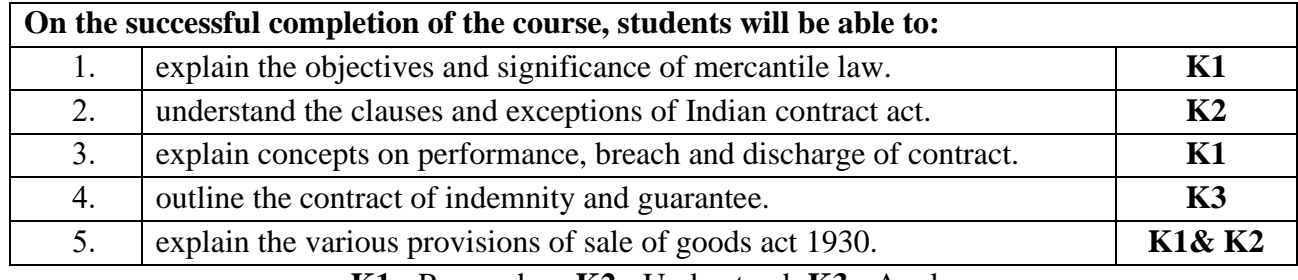

#### **K1** - Remember; **K2** - Understand; **K3** - Apply

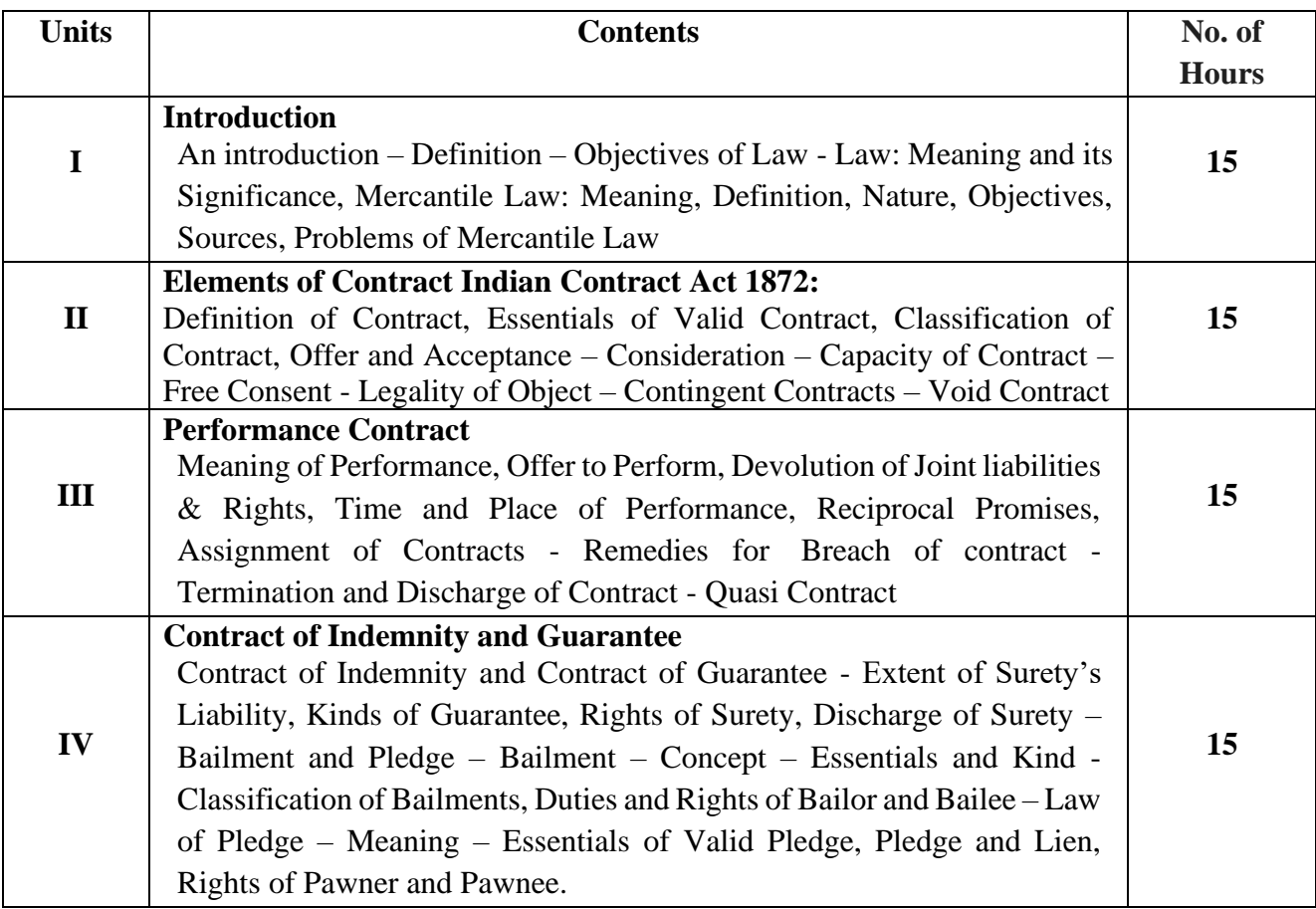

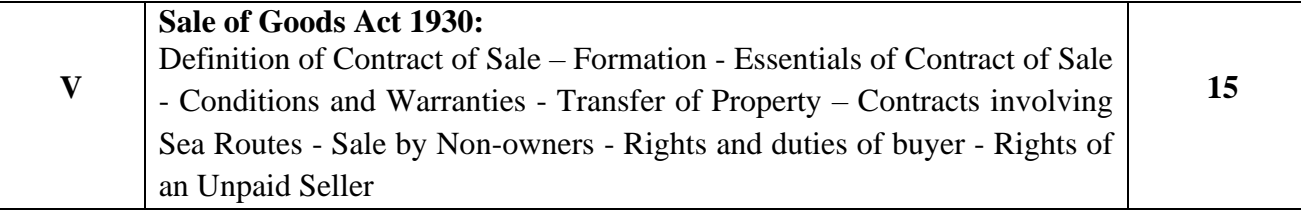

**Self-study** Pledge – Meaning – Essentials of Valid Pledge, Pledge and Lien, Rights of Pawner and Pawnee.

### **Textbooks**

- 1. Kapoor **N**.D.,*Business Laws* 2020 (38th Edition)- Sultan Chand and Sons, New Delhi.
- 2. Pillai R.S.N. *Business Law*, 2010 (3<sup>rd</sup> Edition) S.Chand, New Delhi.
- 3. Kuchhal M C & Vivek Kuchhal, *Business law*, 2019 (7<sup>th</sup> Edition) S Chand Publishing, New Delhi
- 4. Dhandapani M.V, *Business Laws*, 2016 (3rd Edition) Sultan Chand and Sons, New Delhi.
- 5. Shusma Aurora, *Business Law*, 2022 (10<sup>th</sup> Edition) Taxmann, New Delhi.

#### **Reference Books**

- 1. Preethi Agarwal, *Business Law,*2019*,*,(2nd Edition) CA foundation study material, Chennai.
- 2. Saravanavel, *Business Law*, 2015 (3rd Edition) Sumathi, Anu, Himalaya Publications, Mumbai.
- 3. Kavya and Vidhyasagar,2013*, Business Law*, Nithya Publication, New Delhi.
- 4. Geet.D, 2011 , *Business Law* Nirali Prakashan Publication, Pune.
- 5. Sreenivasan M.R.,2010, *Business Laws*, Margham Publications, Chennai.

#### **Web Resources**

- 1. [www.cramerz.comwww.digitalbusinesslawgroup.com](http://www.cramerz.comwww.digitalbusinesslawgroup.com/)
- 2. <http://swcu.libguides.com/buslaw>
- 3. <http://libguides.slu.edu/businesslaw>
- 4. [https://edurev.in/studytube/PPT-of-Ch-2-1--Basics-of-the-acts--Sale-of-Goods-A/6e627125-](https://edurev.in/studytube/PPT-of-Ch-2-1--Basics-of-the-acts--Sale-of-Goods-A/6e627125-446a-4637-8f91-414f57214842_p) [446a-4637-8f91-414f57214842\\_p](https://edurev.in/studytube/PPT-of-Ch-2-1--Basics-of-the-acts--Sale-of-Goods-A/6e627125-446a-4637-8f91-414f57214842_p)
- 5. <https://www.scribd.com/presentation/453135622/Module-3-sales-of-goods-Act-ppt>

**MAPPING WITH PROGRAMME OUTCOMES AND PROGRAMME SPECIFIC OUTCOMES**

|                 |     |     |    |     |     |     |     |     |     | PO1   PO2   PO3   PO4   PO5   PO6   PO7   PSO1   PSO2   PSO3   PSO4   PSO5 |     |     |
|-----------------|-----|-----|----|-----|-----|-----|-----|-----|-----|----------------------------------------------------------------------------|-----|-----|
| CO <sub>1</sub> | 3   |     | ◠  | 2   |     |     |     | 3   | 3   | ◠                                                                          |     |     |
| CO <sub>2</sub> | 2   |     | ◠  | 3   |     |     |     | 3   | 3   |                                                                            |     |     |
| CO <sub>3</sub> | ◠   | 2   | ◠  | 3   |     |     | ◠   | 3   | 3   |                                                                            |     |     |
| CO <sub>4</sub> | 3   |     | ⌒  | 2   |     | 3   |     | 3   | 3   | ◠                                                                          |     |     |
| CO <sub>5</sub> | 3   | 3   | ◠  | 2   | ⌒   | ◠   | ി   | ↑   | ↑   | ◠                                                                          | ↑   |     |
| <b>TOTAL</b>    | 13  | 11  | 10 | 12  |     | 14  | 12  | 14  | 14  | 10                                                                         | 12  | 13  |
| <b>AVERAGE</b>  | 2.6 | 2.2 | 2  | 2.4 | 2.2 | 2.8 | 2.4 | 2.8 | 2.8 |                                                                            | 2.4 | 2.6 |

**3 – Strong, 2- Medium, 1- Low**

#### **SEMESTER II**

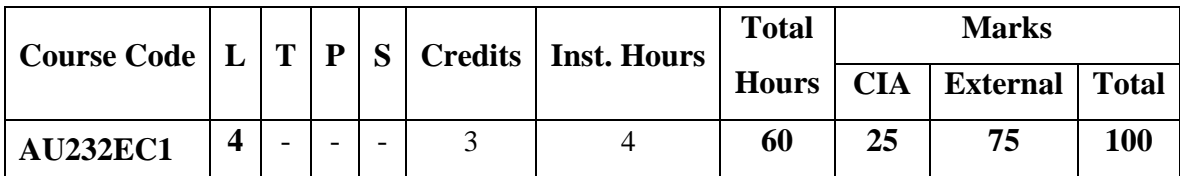

#### **ELECTIVE COURSE II: BUSINESS ENVIRONMENT**

# **Pre-requisite**

Students have the basics knowledge of Commerce and Business **Learning Objectives**

- 1. To understand the nexus between environment and business (knowledge)
- 2. To know the Political Environment in which the businesses operate. (skill)

#### **Course Outcomes**

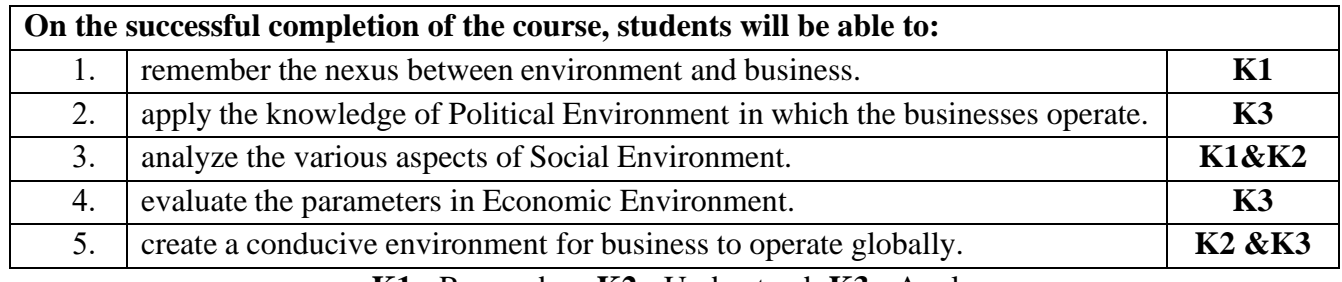

**K1** - Remember; **K2** - Understand; **K3** - Apply

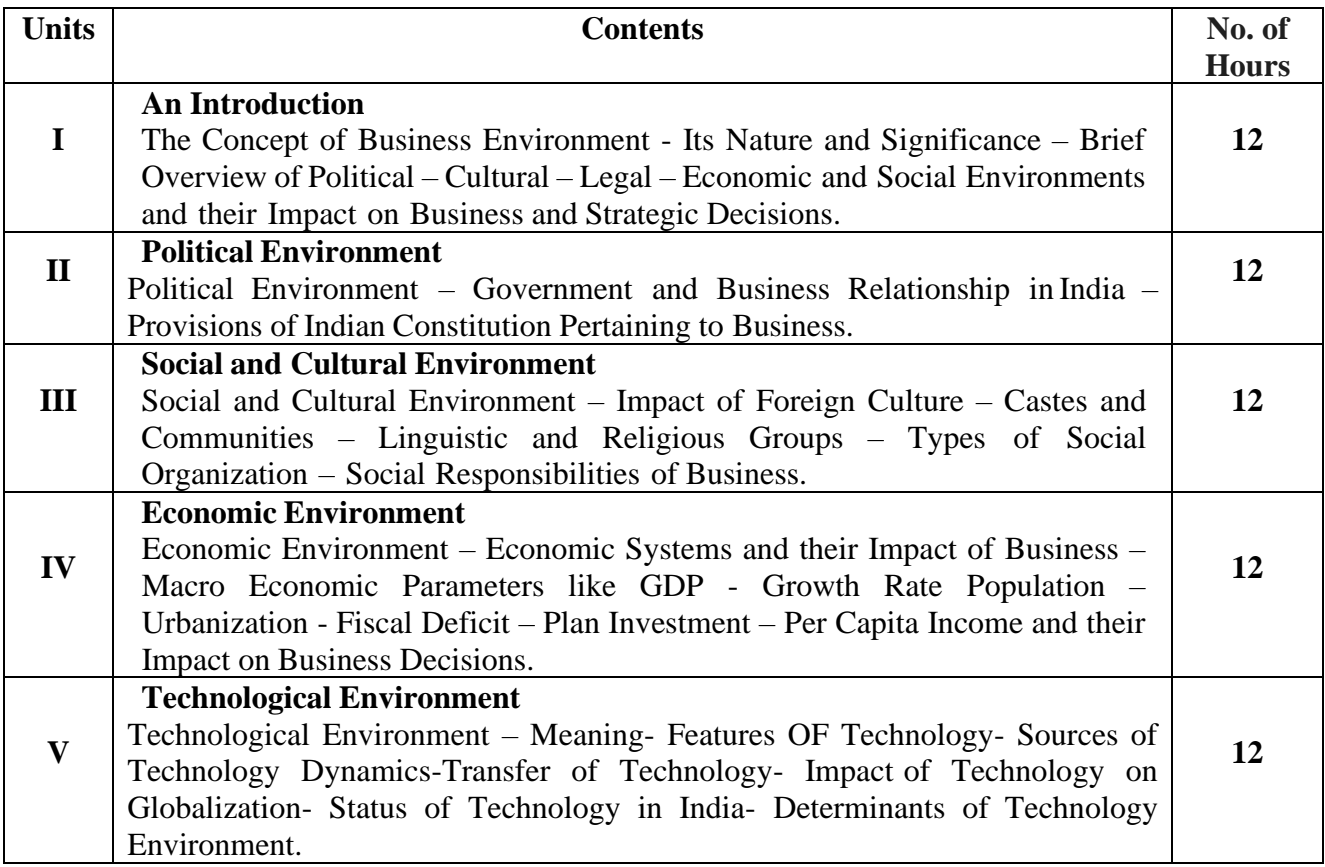

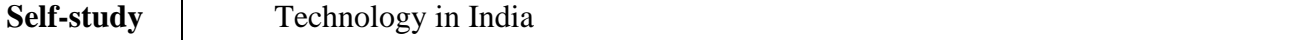

#### **Textbooks**

1.Gupta, C. B ,2011*, Business Environment*, Sulthan Chand & Sons, New Delhi

2. Francis Cherunilam,2009*, Business Environment*, Himalaya Publishing House, Mumbai

3. Sinha V.C,2017, *Business Environment*, SBPD Publishing House, UP.

4. Aswathappa. K,2000*, Essentials of Business Environment*, Himalaya Publishing House, Mumbai

5.Rosy Joshi, Sangam Kapoor & Priya Mahajan,2019*, Business Environment*, Kalyani Publications, New Delhi

#### **Reference Books**

- 1. Veenakeshavpailwar,2012, *Business Environment*, PHI Learning Pvt Ltd, New Delhi
- 2. Shaikhsaleem, 2007*,Business Environment*, Pearson, New Delhi
- 3. Sankaran S,2001*, Business Environment*, Margham Publications, Chennai
- 4. Namitha Gopal, 2013,*Business Environment*, Vijay Nicole Imprints Ltd., Chennai
- 5. Ian Worthington, Chris Britton, Ed Thompson,2017, *The Business Environment* F T Prentice Hall, New Jersey

#### **Web Resources**

- 1. [www.mbaofficial.com](http://www.mbaofficial.com/)
- 2. <https://www.feedough.com/business-environment->
- 3. [www.businesscasestudies.co.uk](http://www.businesscasestudies.co.uk/)
- 4. <https://ncert.nic.in/textbook/pdf/lebs103.pdf>
- 5. <https://ug.its.edu.in/sites/default/files/Business%20Environment.pdf>

### **MAPPING WITH PROGRAMME OUTCOMES AND PROGRAMME SPECIFIC OUTCOMES**

|                 | <b>PO1</b> |    |     |    |    |                |             | PO2   PO3   PO4   PO5   PO6   PO7   PSO1   PSO2   PSO3   PSO4   PSO5 |    |    |  |
|-----------------|------------|----|-----|----|----|----------------|-------------|----------------------------------------------------------------------|----|----|--|
| CO <sub>1</sub> | ⌒          | ◠  |     |    |    | ◠              | ◠           | ◠                                                                    |    |    |  |
| CO <sub>2</sub> | 3          | ◠  | ◠   |    |    |                | 3           | ↑                                                                    |    |    |  |
| CO <sub>3</sub> | 3          | 2  |     | 3  |    | ↑              | 3           | 2                                                                    |    |    |  |
| CO <sub>4</sub> | 3          | ◠  |     | 3  |    | ◠              | ⌒           | ◠                                                                    |    |    |  |
| CO <sub>5</sub> | 3          | ◠  | 3   | 3  |    | ◠              | $\mathbf 3$ | 3                                                                    |    |    |  |
| <b>TOTAL</b>    | 15         | 10 | 14  | 15 | 15 | 10             | 13          | 11                                                                   | 15 | 15 |  |
| <b>AVERAGE</b>  | 3          | 2  | 2.8 | 3  | 3  | $\overline{2}$ | 2.6         | 2.2                                                                  | 3  |    |  |

**3 – Strong, 2- Medium, 1- Low**

# **SEMESTER II NON MAJOR ELECTIVE NME – II: CONSUMER PROTECTION**

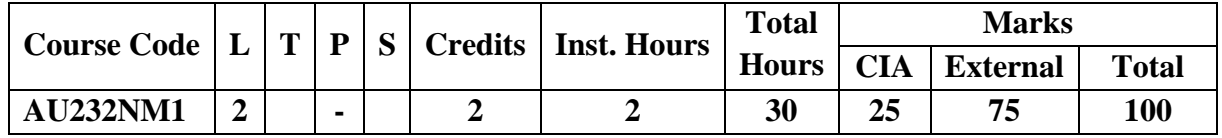

### **Pre-requisite**

Students should have basic knowledge on consumer and their rights

### **Learning Objectives**

- 1 .To help the students to understand their rights and responsibilities as consumer.
- 2 .To understand the laws and regulations that help to protect consumers.

#### **Course Outcomes**

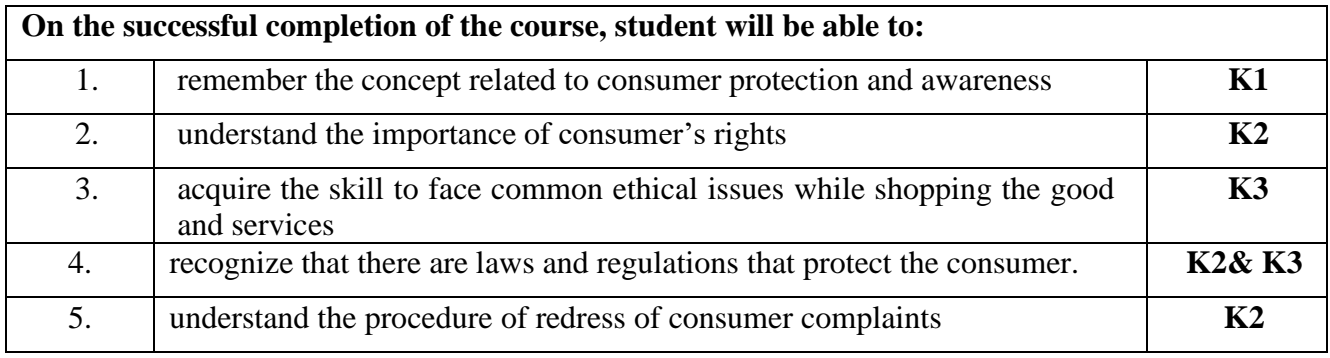

# **K1** - Remember; **K2** - Understand; **K3** – Apply

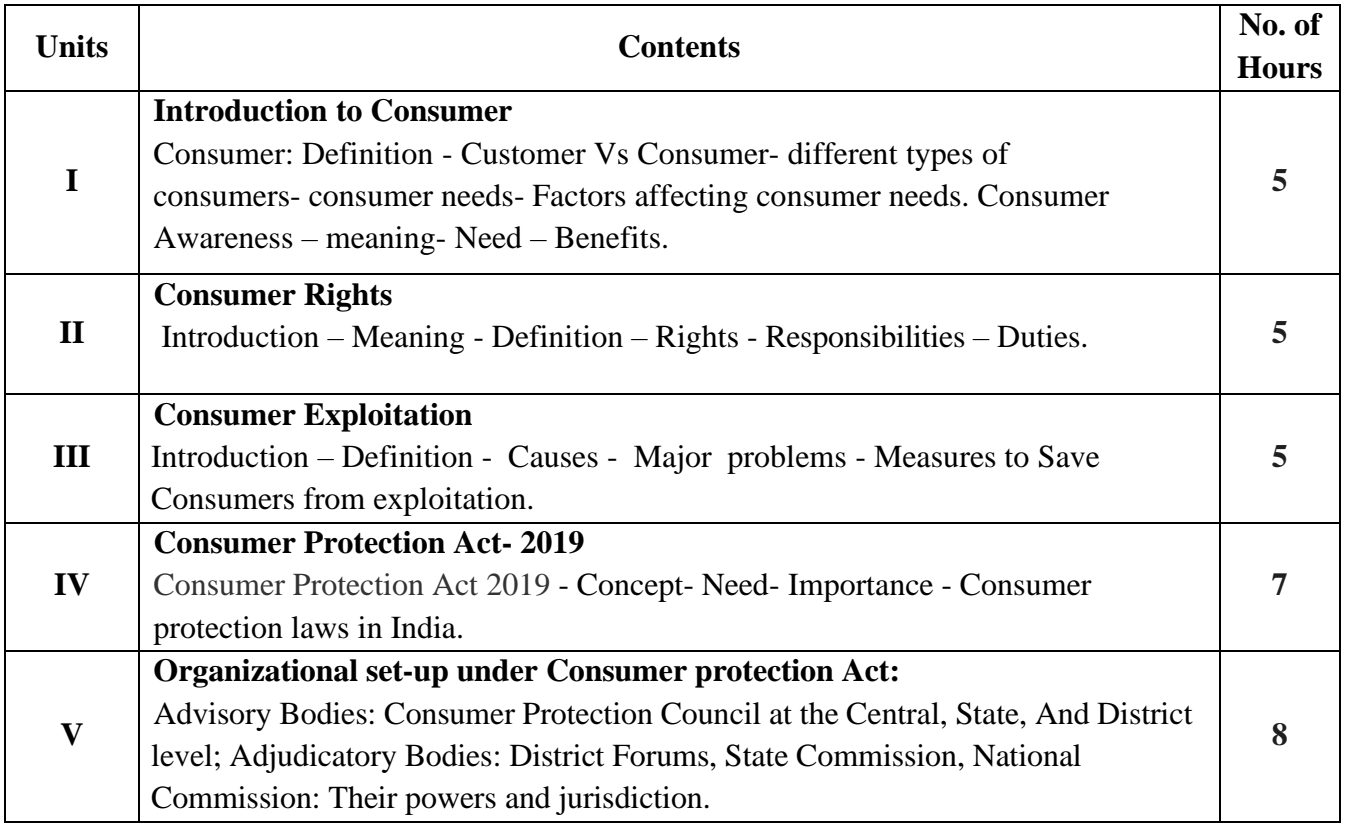

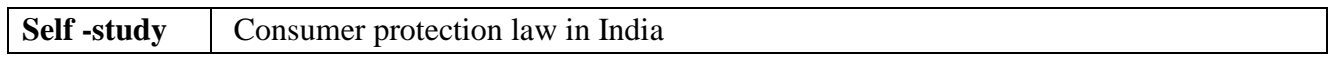

### **Text Books**

- 1. Sivanesan R,2016, *Consumer Awareness*, Margham Publications.
- 2. Sheetal Kapoor,2018, *Consumer Protection* , Galgotta Publishing Company.

### **Reference Books**

- 1. Nazer , 2011,*Consumer Rights and Awareness*, Discovery Publishing Pvt.Ltd .
- 2. Chahar S.S, 2013,*Consumer Protection Movement in India*, Kanishka publishing House.
- 3. Reddy G,B, and Baglekar Akash Kumar,2017 ,*Consumer Protection Act*, 1 st Edition,Eastern BookCompany.
- 4. Durairaj Maheswaran, Thomas Puliyel,2015,*Understanding Indian Consumer*, Oxford UniversityPress.
- 5. Mohammed Kamalun Nabi,2019, *Consumer rights and Protection in India*, New CenturyPublication.

### **Web Resources**

- 1. [https://ncdrc.nic.in/bare\\_acts/Consumer%20Protection%20Act-1986.html](https://ncdrc.nic.in/bare_acts/Consumer%20Protection%20Act-1986.html)
- 2. <https://blog.ipleaders.in/consumer-protection-act-2019-2/>
- 3. <https://www.scribd.com/document/324216126/Introduction-to-consumer-awareness>

4. [https://www.toppr.com/guides/business-studies/consumer-protection/consumer-rights](https://www.toppr.com/guides/business-studies/consumer-protection/consumer-rights-responsibilities/)[responsibilities/](https://www.toppr.com/guides/business-studies/consumer-protection/consumer-rights-responsibilities/)

5. <https://www.shiksha.com/online-courses/articles/consumer-awareness/>

# **MAPPING WITH PROGRAMMEOUTCOMESAND PROGRAMME SPECIFIC OUTCOMES**

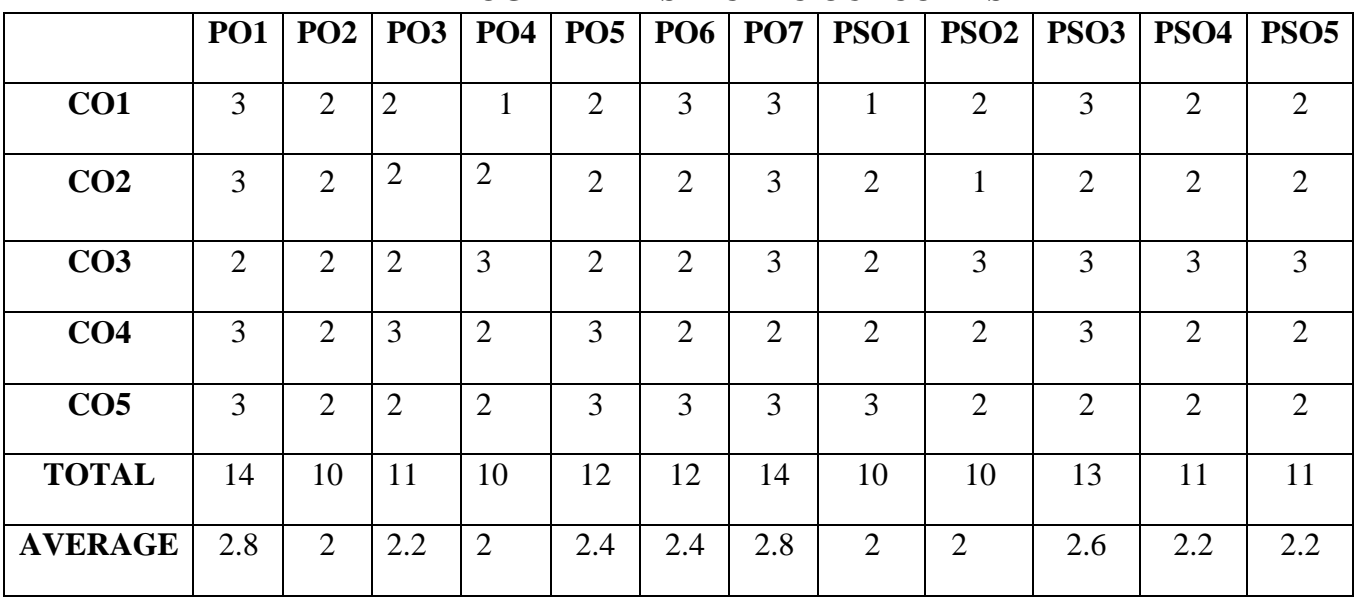

**3 – Strong, 2- Medium, 1- Low**

#### **SEMESTER II SKILL ENHANCEMENT COURSE SEC – I: DIGITAL AND SOCIAL MEDIA MARKETING**

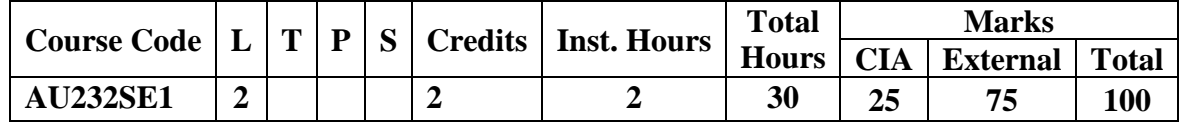

#### **Pre-requisite**

Students should know the social media marketing ideas in business.

#### **Learning Objectives**

- 1. To familarise the students with digital and social media marketing.
- 2. To help the students to understand the digital marketing concepts in business.

#### **Course Outcomes**

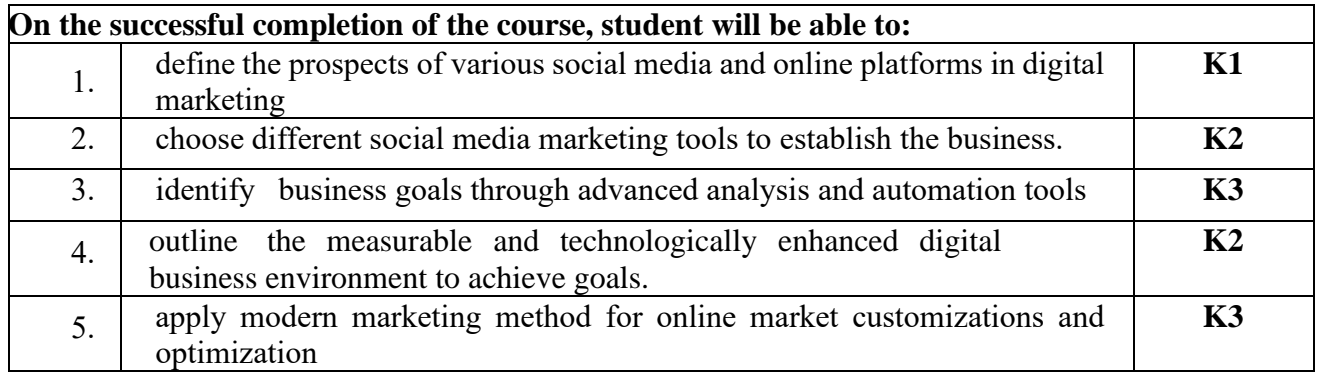

#### **K1** - Remember; **K2** - Understand; **K3** - Apply;

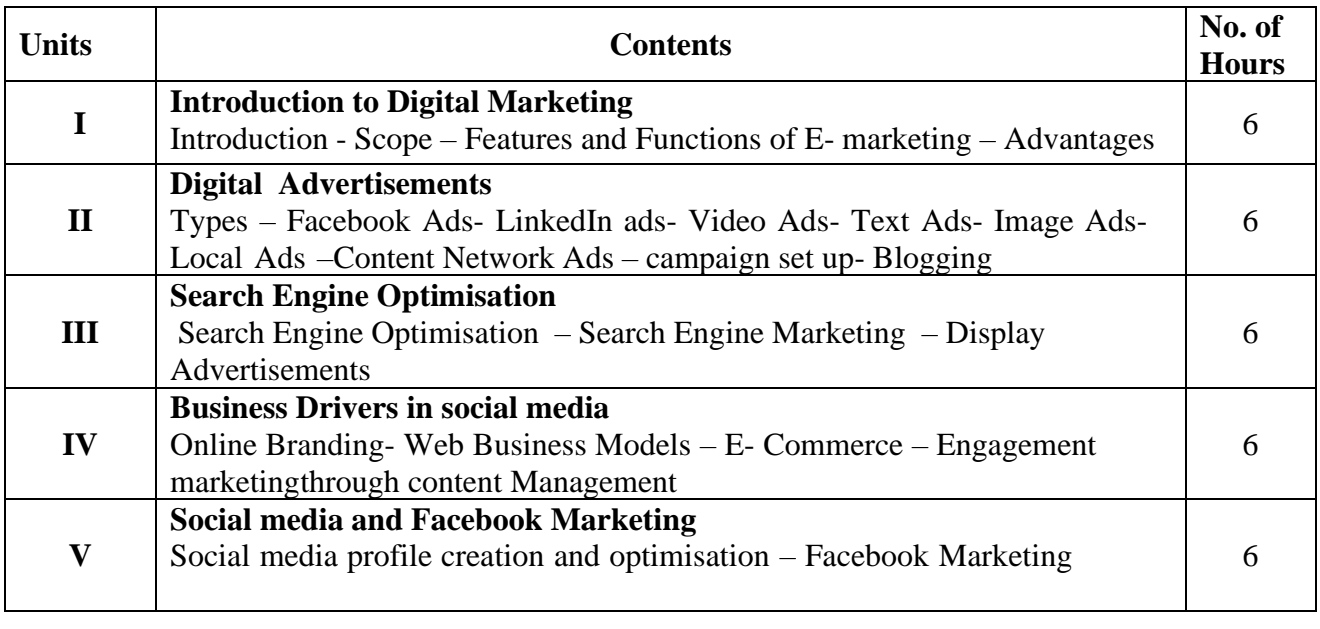

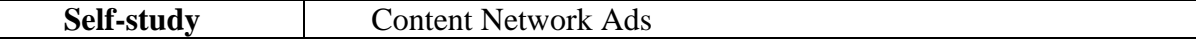

#### **Text Books**

1. Anil, G.S, 2019. *Digital and Social Media Marketing*. (First Edition). Published by Himalaya Publishing House.

- 2. Dave Chaffey, Fiona Ellis-Chadwick, 2019. *Digital Marketing*, PearsonEducation Pvt Ltd, Noida.
- 3. Chuck Hemann & Ken Burbary, 2019. *Digital Marketing Analytics*, PearsonEducation Pvt Ltd, Noida.
- 4. Seema Gupta, 2022. *Digital Marketing*, ( Third Edition), McGraw Hill PublicationsNoida.
- 5. Kailash Chandra Upadhyay, 2021. *Digital Marketing: Complete Digital Marketing Tutorial*, Notion Press, Chennai.

### **Reference Books**

- 1. Puneet Singh Bhatia, 2019. *Fundamentals of Digital Marketing*, (Second Edition) ,Pearson Education Pvt Ltd, Noida.
- 2. Ryan Deiss & Russ Henneberry, 2017. *Digital Marketing*, John Wiley and SonsInc. Hoboken.
- 3. Alan Charlesworth, 2014. *Digital Marketing - A Practical Approach*, Routledge,London.
- 4. Simon Kingsnorth, *Digital Marketing Strategy*, 2022An Integrated approach to Online Marketing, Kogan Page Ltd. United Kingdom.
- 5. Maity Moutusy,2022. *Digital Marketing*" ( Second Edition), Oxford University Press, London.

#### **Web Resources**

- 1. [https://www.digitalmarketer.com/digital-marketing/assets/pdf/ultimate-guide-to-](https://www.digitalmarketer.com/digital-marketing/assets/pdf/ultimate-guide-to-digital-marketing.pdf) [digital](https://www.digitalmarketer.com/digital-marketing/assets/pdf/ultimate-guide-to-digital-marketing.pdf)[marketing.pdf](https://www.digitalmarketer.com/digital-marketing/assets/pdf/ultimate-guide-to-digital-marketing.pdf)
- 2. [https://uwaterloo.ca/centre-for-teaching-excellence/teaching-resources/teaching](https://uwaterloo.ca/centre-for-teaching-excellence/teaching-resources/teaching-tips/educational-technologies/all/gamification-and-game-based-learning)[tips/educational-technologies/all/gamification-and-game-based-learning](https://uwaterloo.ca/centre-for-teaching-excellence/teaching-resources/teaching-tips/educational-technologies/all/gamification-and-game-based-learning)
- 3. <https://journals.ala.org/index.php/ltr/article/download/6143/7938>
- 4. https://library.uniteddiversity.coop/Media and Free Culture/The Social Media Marketing B [ook.pdf](https://library.uniteddiversity.coop/Media_and_Free_Culture/The_Social_Media_Marketing_Book.pdf)
- 5. https://download.booksdrive.org/download-book/?dlm-dp-dl=25951

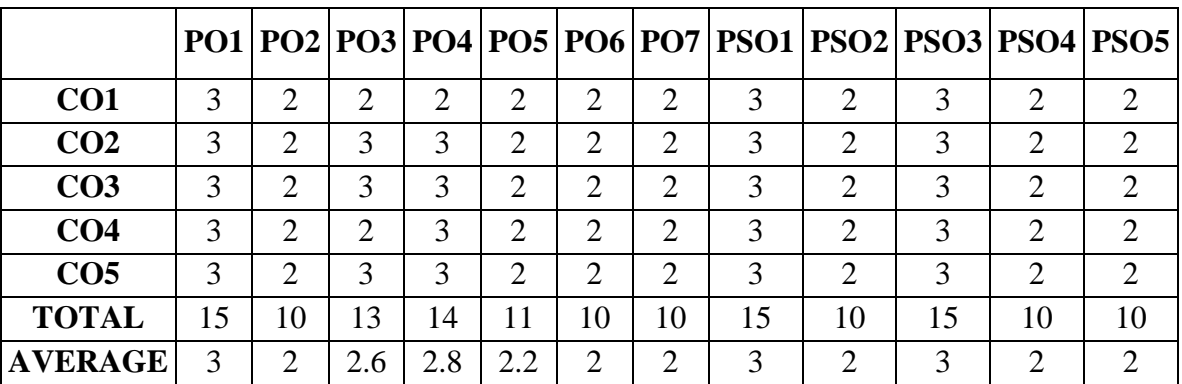

#### **MAPPING WITH PROGRAMME OUTCOMES AND PROGRAMME SPECIFIC OUTCOMES**

**3 – Strong, 2- Medium, 1- Low**

### **SEMESTER I & II LIFE SKILL TRAINING I: CATECHISM**

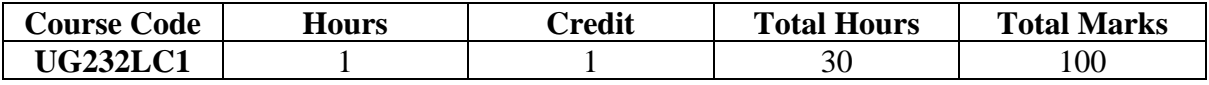

### **Objectives:**

- 1. To develop human values through value education
- 2. To understand the significance of humane and values to lead a moral life
- 3. To make the students realize how values lead to success

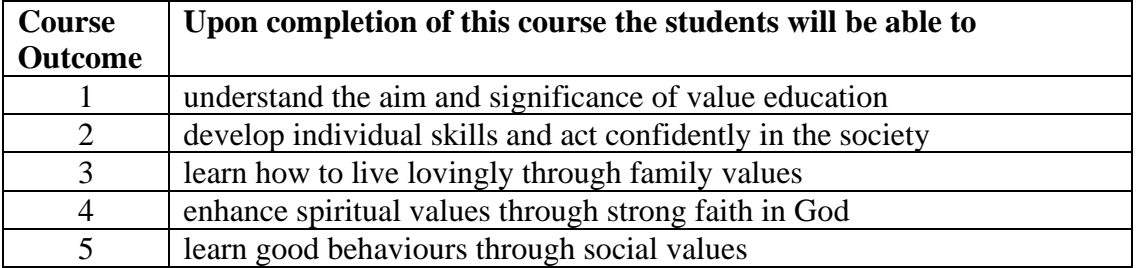

### **Unit I**

### **Value Education:**

Human Values – Types of Values – Growth – Components – Need and Importance Bible Reference: Matthew: 5:3-16

#### **Unit II**

#### **Individual Values: Esther**

Vanishing Humanity – Components of Humanity – Crisis – Balanced Emotion – Values of Life

Bible Reference: Esther 8:3-6

### **Unit III**

#### **Family Values: Ruth the Moabite**

Respecting Parents – Loving Everyone – Confession – True Love

Bible Reference: Ruth 2:10-13

#### **Spiritual Values: Hannah**

Faith in God – Wisdom – Spiritual Discipline – Fear in God – Spiritually Good Deeds Bible Reference: 1 Samuel 1:24-28

#### **Unit IV**

#### **Social Values: Deborah**

Good Behaviour – Devotion to Teachers – Save Nature – Positive Thoughts –The Role of Youth in Social Welfare

Bible Reference: Judges 4:4-9

#### **Unit V**

#### **Cultural Values**: **Mary of Bethany**

Traditional Culture – Changing Culture – Food – Dress – Habit – Relationship – Media – The Role of Youth

Bible Reference: Luke 10:38-42

#### **Text Book**

Humane and Values. Holy Cross College (Autonomous), Nagercoil The Holy Bible

### **SEMESTER I & II LIFE SKILL TRAINING I: MORAL**

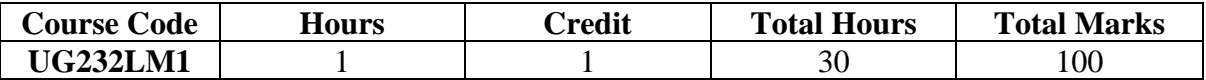

#### **Objectives:**

- 1. To develop human values through value education
- 2. To understand the significance of humane and values to lead a moral life
- 3. To make the students realize how values lead to success

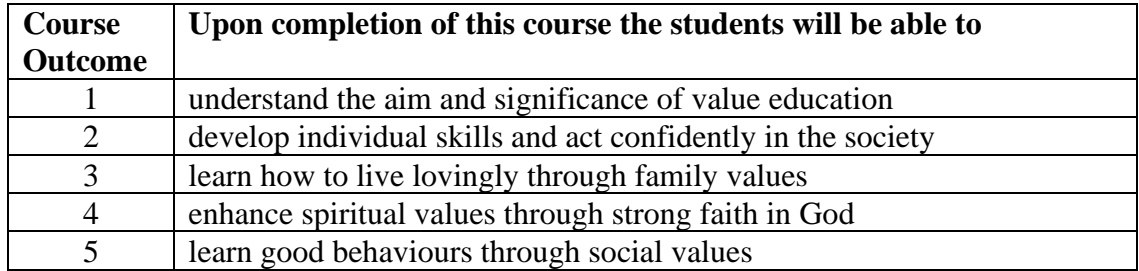

### **Unit I**

#### **Value Education**

Introduction – Limitations – Human Values – Types of Values – Aim of Value Education – Growth – Components – Need and Importance

#### **Unit II**

#### **Individual Values**

Individual Assessment – Vanishing Humanity – Components of Humanity – Crisis – Balanced Emotion – Values of Life

#### **Unit III**

#### **Family Values**

Life Assessment – Respecting Parents – Loving Everyone – Confession – True Love **Unit IV**

#### **Spiritual Values**

Faith in God – Wisdom – Spiritual Discipline – Fear in God – Spiritually Good Deeds

#### **Unit V**

#### **Social Values**

Good Behaviour – Devotion to Teachers – Save Nature – Positive Thoughts – Drug Free Path – The Role of Youth in Social Welfare

#### **Unit VI**

#### **Cultural Values**

Traditional Culture – Changing Culture – Food – Dress – Habit – Relationship – Media – The Role of Youth

#### **Text Book**

Humane and Values. Holy Cross College (Autonomous), Nagercoil